/\*

SDL-2000 Design Contest 3rd SDL And MSC Workshop

Specification of a Railway Crossing

Jens Brandt (University of Kaiserslautern)

May 11 2002

\*/

r

RailroadCrossing system RailroadCrossing

 $\mathbf{I}$ predefined 1(1)

NEWTYPE Character LITERALS NUL, SOH, STX, ETX, EOT, ENQ, ACK, BEL, BS, HT, LF, VT, FF, CR, SO, SI, DLE, DC1, DC2, DC3, DC4, NAK, SYN, ETB, CAN, EM, SUB, ESC, FS, GS, RS, US, ', ',", ''', '',', '\$', '%', '&', ''",<br>'(', ')', '',' '+', ',', '-', '.', '/',<br>'0', '1', '2', '3', '4', '=', '>', '?',<br>'8', '9', ':', ':', '<', '=', '>', '?',<br>'@, 'A', 'B', 'C', 'D', 'E', 'F', 'G', 'H', 'I', 'J', 'K', 'L', 'M', 'N', 'O', 'P', 'Q', 'R', 'S', 'T', 'U', 'V', 'W', 'X', 'Y', 'Z', '[', '\', ']', '^', '\_', '`', 'a', 'b', 'c', 'd', 'e', 'f', 'g', 'h', 'i', 'j', 'k', 'l', 'm', 'n', 'o', 'p', 'q', 'r', 's', 't', 'u', 'v', 'w',<br>'x', 'y', 'z', '{', '|', '}', '~', DEL;<br>/\* "" is an apostrophe, ' ' is a space, '~' is a tilde \*/ OPERATORS chr : Integer -> Character; num : Character -> Integer; "<" : Character, Character -> Boolean; "<=" : Character, Character -> Boolean; ">" : Character, Character -> Boolean; ">=" : Character, Character -> Boolean; ENDNEWTYPE Character; NEWTYPE Charstring String (Character,'') ADDING LITERALS NAMECLASS '''' ((' ':'&') OR '''''' OR ('(':'~'))+ ''''; ENDNEWTYPE Charstring; NEWTYPE Duration LITERALS NAMECLASS (('0':'9')+) OR (('0':'9')\*'.'('0':'9')+); OPERATORS<br>duration!: Real duration!: Real -> Duration; "+" : Duration, Duration -> Duration; "-" : Duration -> Duration; "-" : Duration, Duration -> Duration; "\*" : Real, Duration -> Duration; "\*" : Duration, Real -> Duration; "/" : Duration, Real -> Duration; "<" : Duration, Duration -> Boolean; ">" : Duration, Duration -> Boolean; "<=" : Duration, Duration -> Boolean; ">=" : Duration, Duration -> Boolean; ENDNEWTYPE Duration; NEWTYPE Time LITERALS NAMECLASS (('0':'9')+) OR (('0':'9')\*'.'('0':'9')+); OPERATORS time!: Duration -> Time; "<" : Time, Time -> Boolean; "<=": Time, Time -> Boolean; ">" : Time, Time -> Boolean; ">=" : Time, Time -> Boolean; "+" : Duration, Time -> Time; "+" : Time, Duration -> Time; "-" : Time, Duration -> Time; "-" : Time, Time -> Duration; ENDNEWTYPE Time; NEWTYPE Boolean LITERALS true false: **OPERATORS** "not": Boolean -> Boolean: "and": Boolean, Boolean -> Boolean; "or" : Boolean, Boolean -> Boolean; "xor": Boolean, Boolean -> Boolean; "=>" : Boolean, Boolean -> Boolean; ENDNEWTYPE Boolean; NEWTYPE Integer LITERALS NAMECLASS ('0':'9')+; **OPERATORS** "-" : Integer -> Integer;<br>"+" : Integer, Integer -> Integer;<br>"-" : Integer, Integer -> Integer;<br>"\*" : Integer, Integer -> Integer; "\*" : Integer, Integer -> Integer;<br>"/" : Integer, Integer -> Integer; "mod": Integer, Integer -> Integer; "rem": Integer, Integer -> Integer; "<" : Integer, Integer -> Boolean; ">" : Integer, Integer -> Boolean; "<=" : Integer, Integer -> Boolean; ">=" : Integer, Integer -> Boolean;<br>float: Integer -> Real: float: Integer<br>fix: Real -> Integer; ENDNEWTYPE Integer; SYNTYPE Natural = Integer CONSTANTS >= 0 ENDSYNTYPE Natural; NEWTYPE Real LITERALS NAMECLASS (('0':'9')+) OR (('0':'9')\*'.'('0':'9')+); **OPERATORS** "-" : Real -> Real;<br>"+" : Real,Real -> Real; "-" : Real, Real -> Real; "\*" : Real,Real -> Real; "/" : Real,Real -> Real; "<" : Real,Real -> Boolean; ">" : Real,Real -> Boolean; "<=" : Real,Real -> Boolean; ">=" : Real,Real -> Boolean; /\* ASN.1 operator: \*/ power: Integer, Integer -> Real; ENDNEWTYPE Real; NEWTYPE PId LITERALS null; **OPERATORS**  unique! : PId -> PId; ENDNEWTYPE PId; **Package** predefined 1(4) **Package** predefined  $2(4)$ 

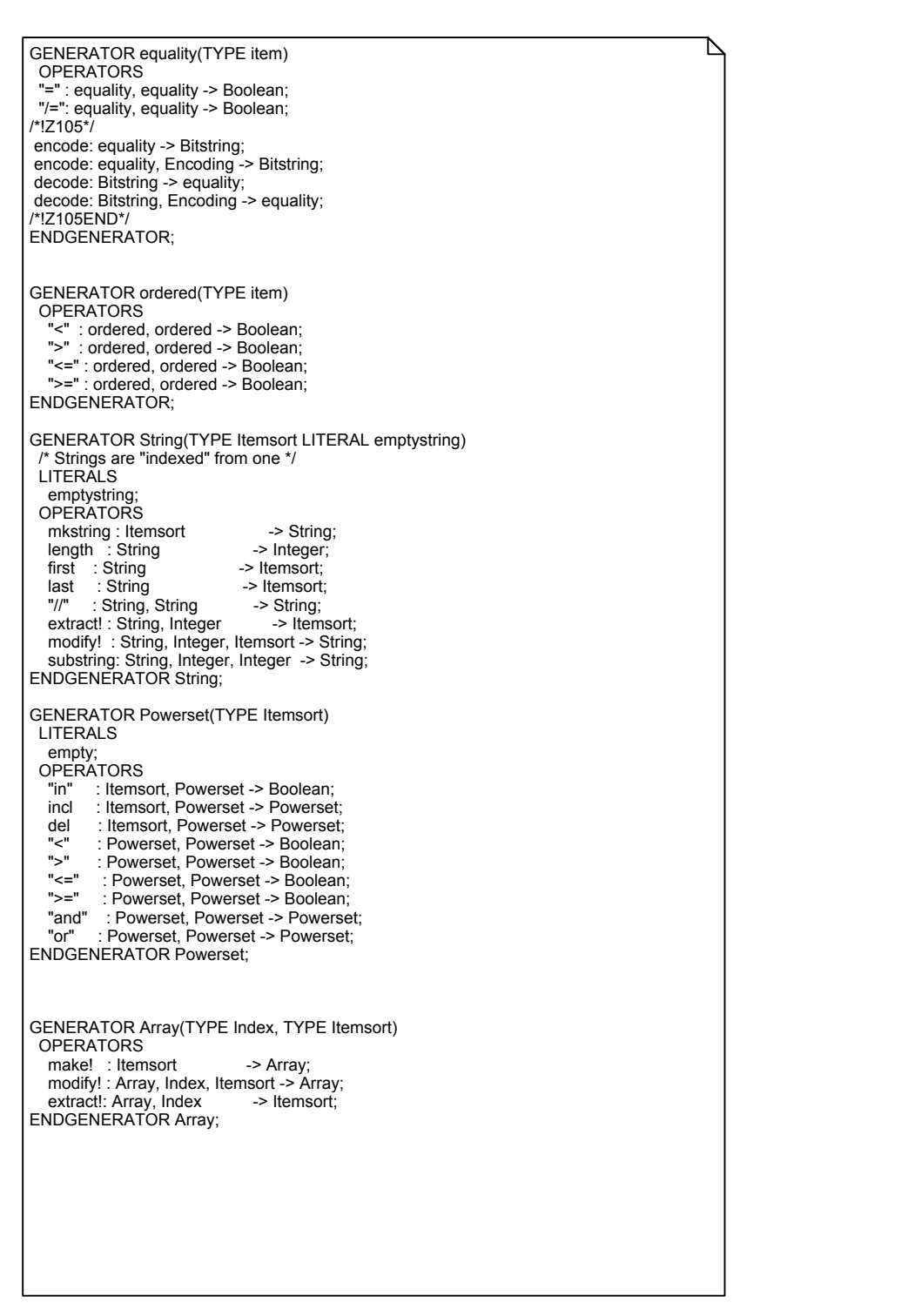

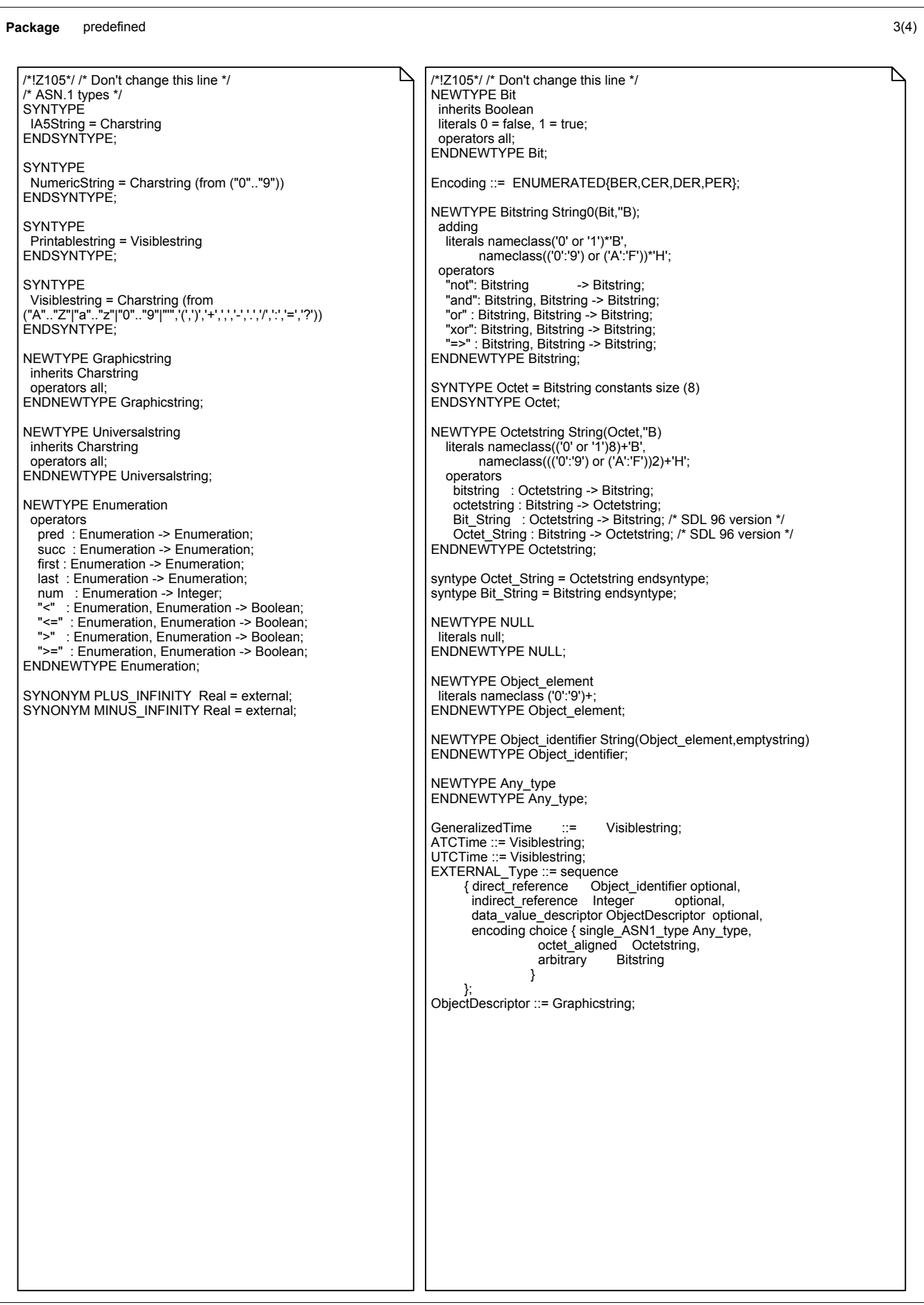

/\*\*\*\*\* ASN.1 GENERATORS \*\*\*\*\*/ GENERATOR String0(TYPE Itemsort, LITERAL Emptystring) String(Itemsort,Emptystring) ENDGENERATOR; GENERATOR Bag(type Itemsort) literals Empty; operators incl : Itemsort, Bag -> Bag; del : Itemsort, Bag -> Bag; length : Bag -> Integer; take : Bag -> Itemsort; makebag: Itemsort -> Bag; "in" : Itemsort, Bag -> Boolean; "<" : Bag, Bag -> Boolean; ">" : Bag, Bag -> Boolean; "<=" : Bag, Bag -> Boolean; ">=" : Bag, Bag -> Boolean; "and" : Bag, Bag -> Bag; "or" : Bag, Bag -> Bag; ENDGENERATOR; /\*!SDL2000\*/ /\* Don't change this line \*/ exception<br>OutOfRange, /\* A range check has failed. \*/ InvalidReference, /\* Null was used incorrectly. Wrong Pid for this signal. \*/<br>NoMatchingAnswer, /\* No answer matched in a decision without else part. \*/<br>UndefinedVariable, //\* A variable was used that is "undefined". \*/ UndefinedField, the undefined field of a choice or struct was accessed. \*/<br>InvalidIndex. /\* A String or Array was accessed with an incorrect index. \* InvalidIndex,  $\begin{array}{ccc} & /^* A \text{ String or Array was accessed with an incorrect index. } \uparrow / \text{DivisionByZero,} & \qquad /^* An Integer or Real division by zero was attempted. } \end{array}$ /\* An Integer or Real division by zero was attempted. \*/ Empty; /\* No element could be returned. \*/ **Package** predefined 4(4)

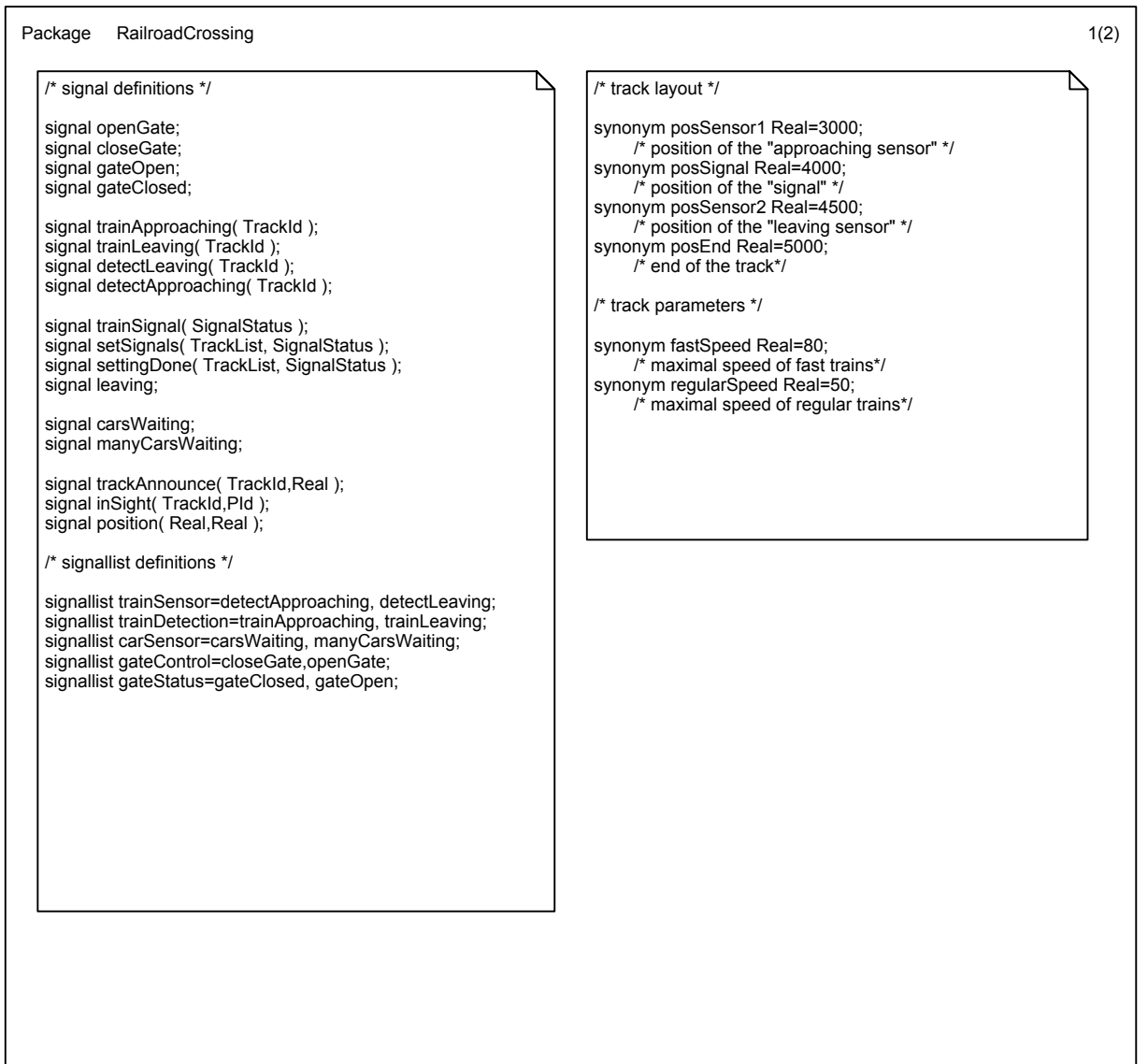

Tuesday, June 18, 2002 [RailwayCrossing.cbf]

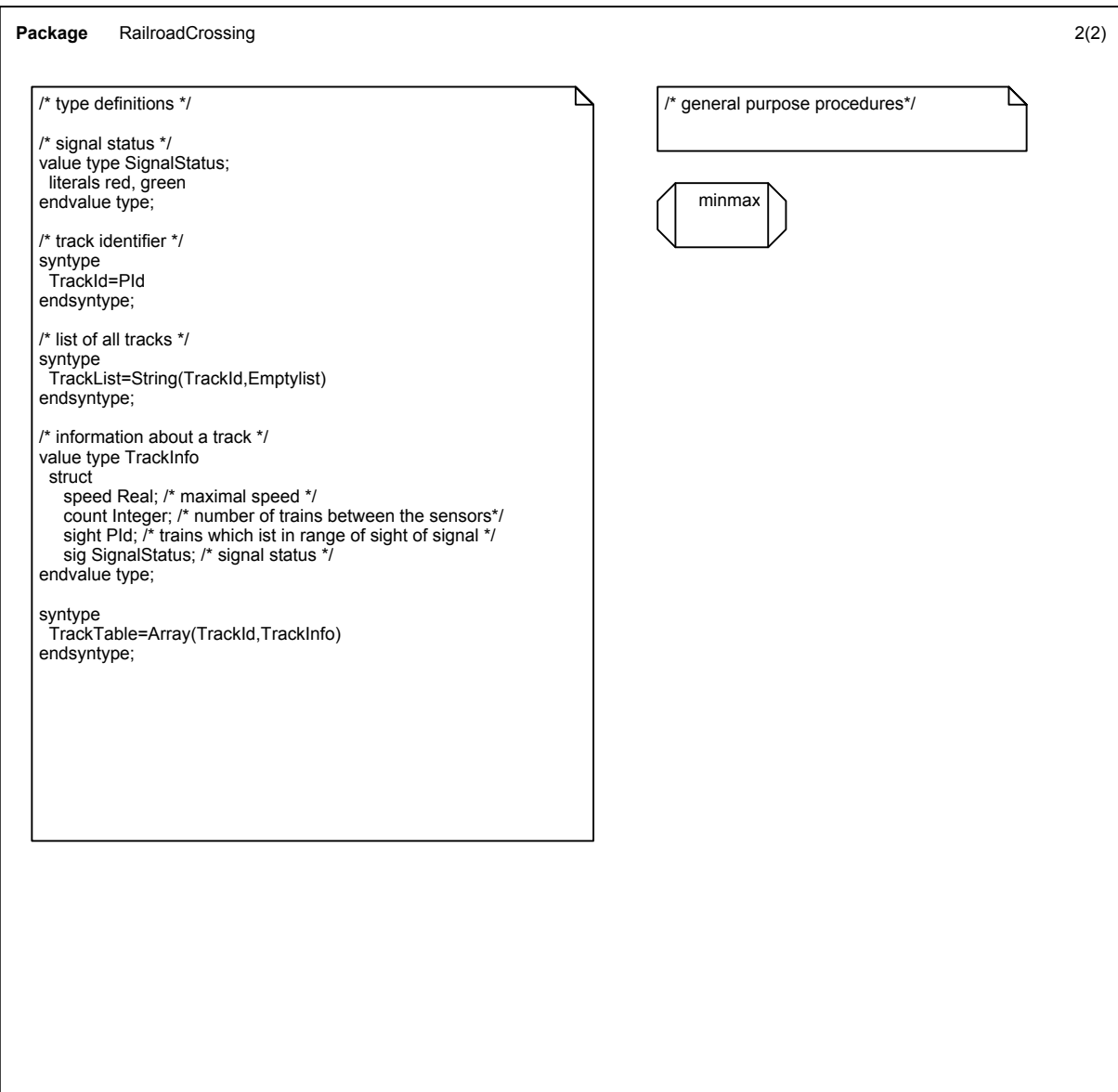

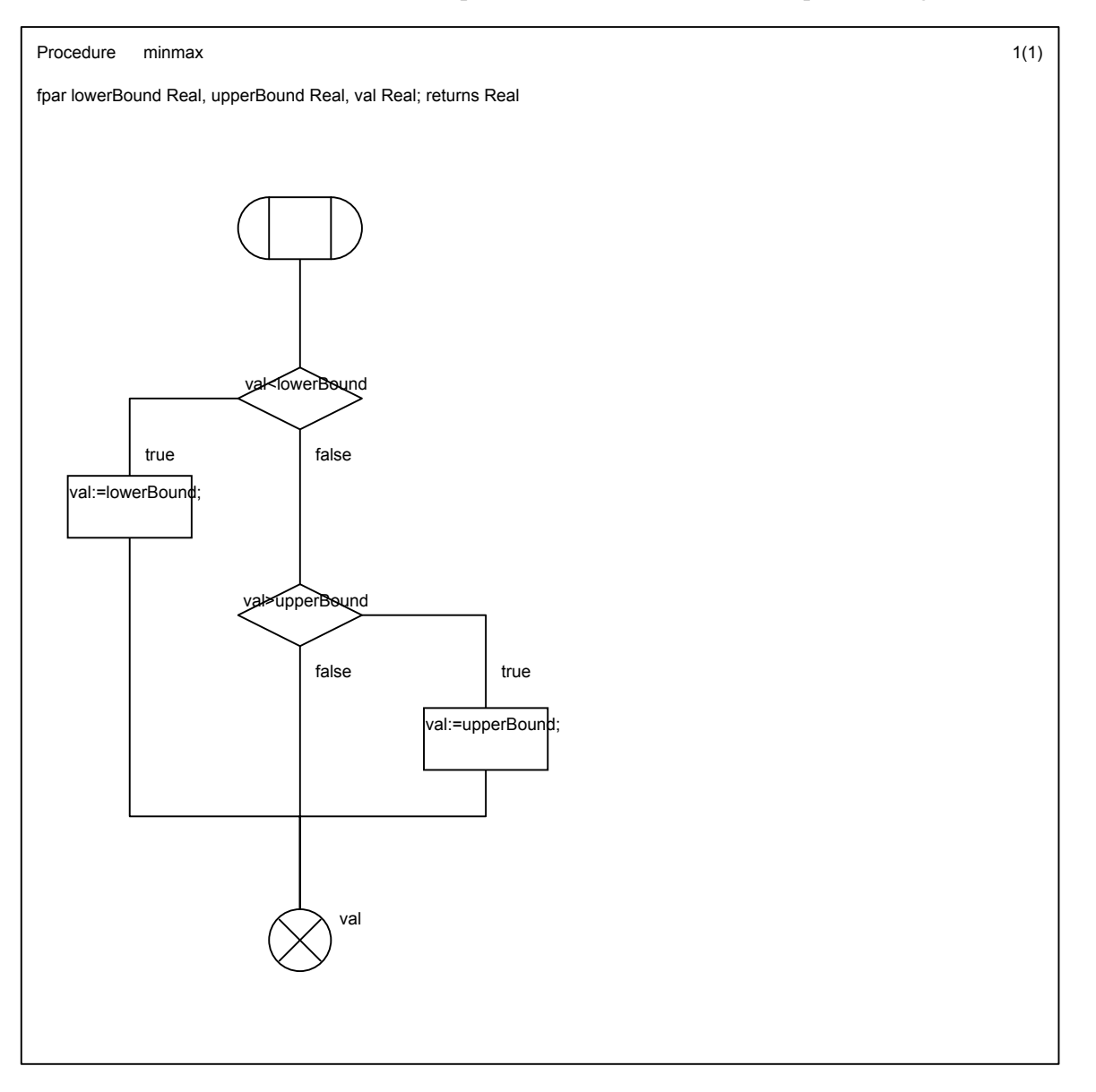

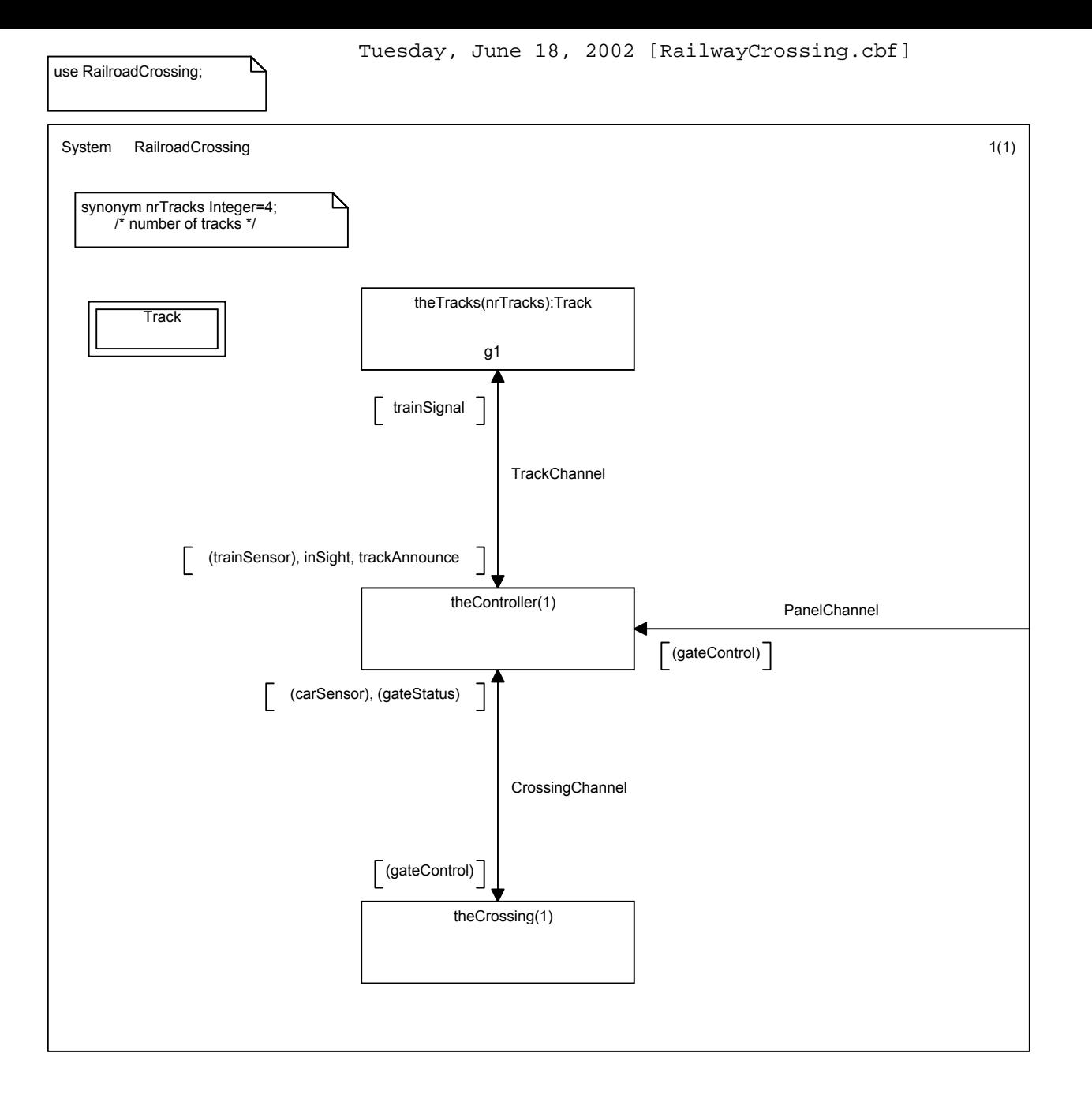

Tuesday, June 18, 2002 [RailwayCrossing.cbf] CrossingChannel

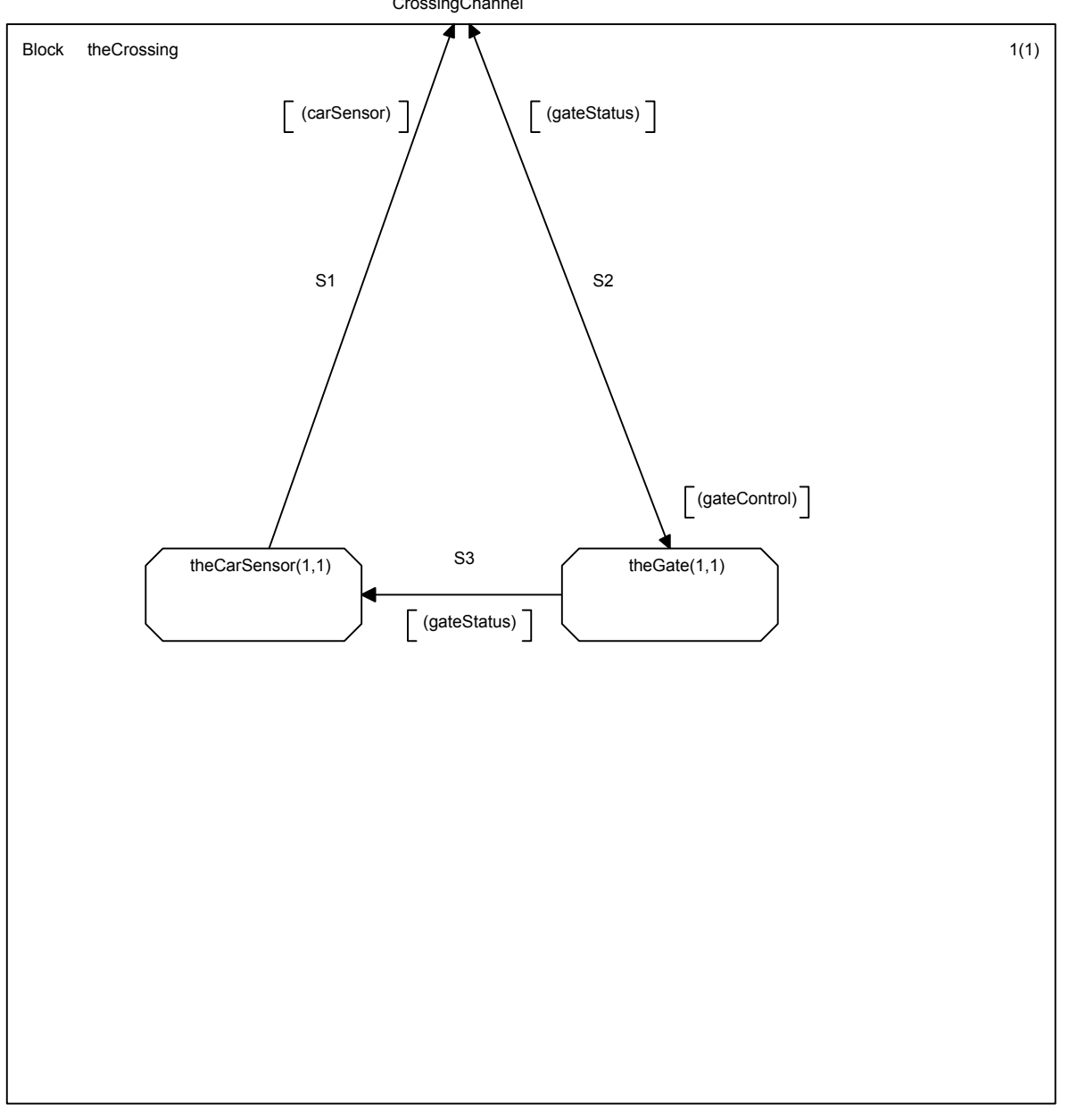

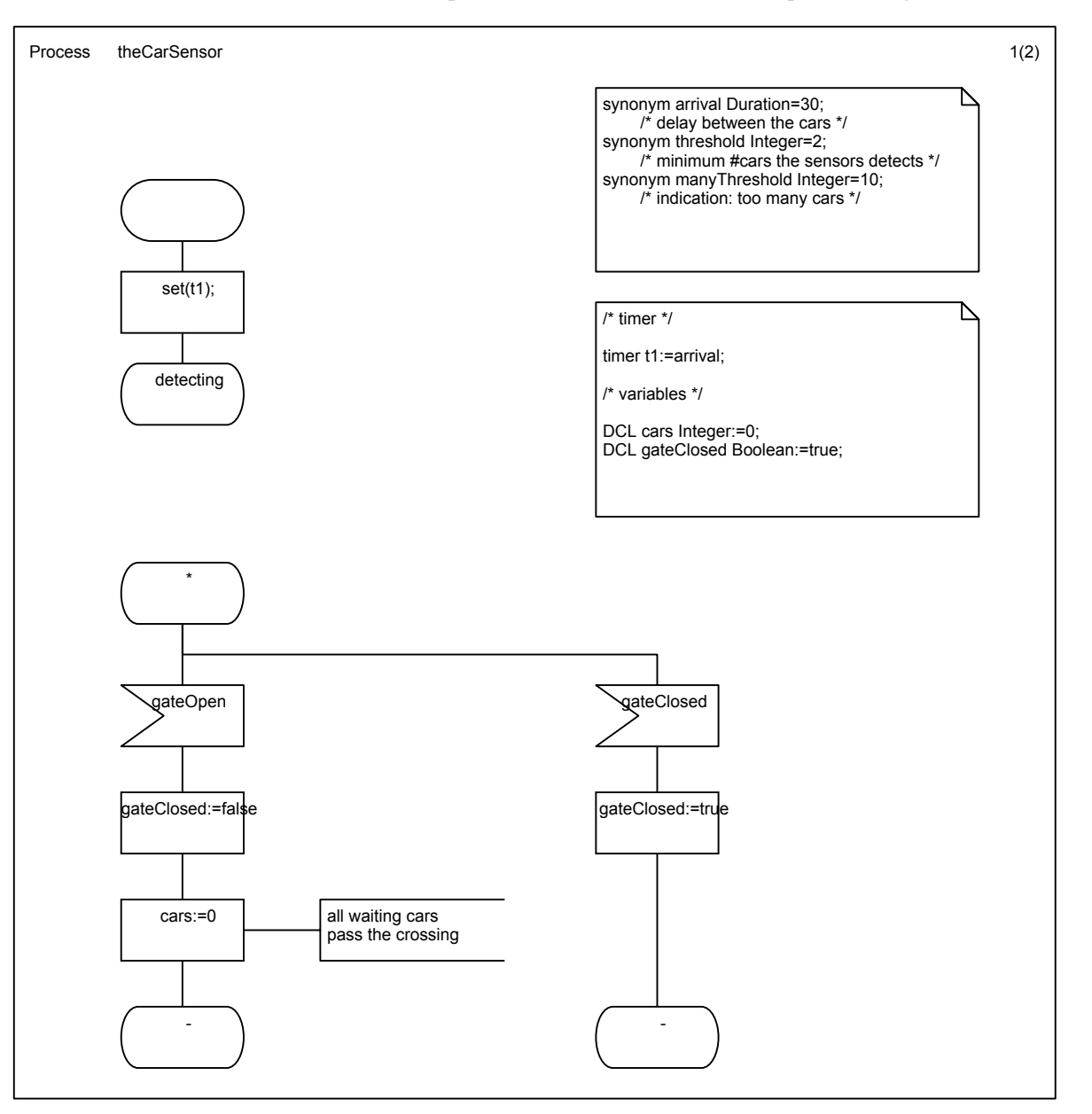

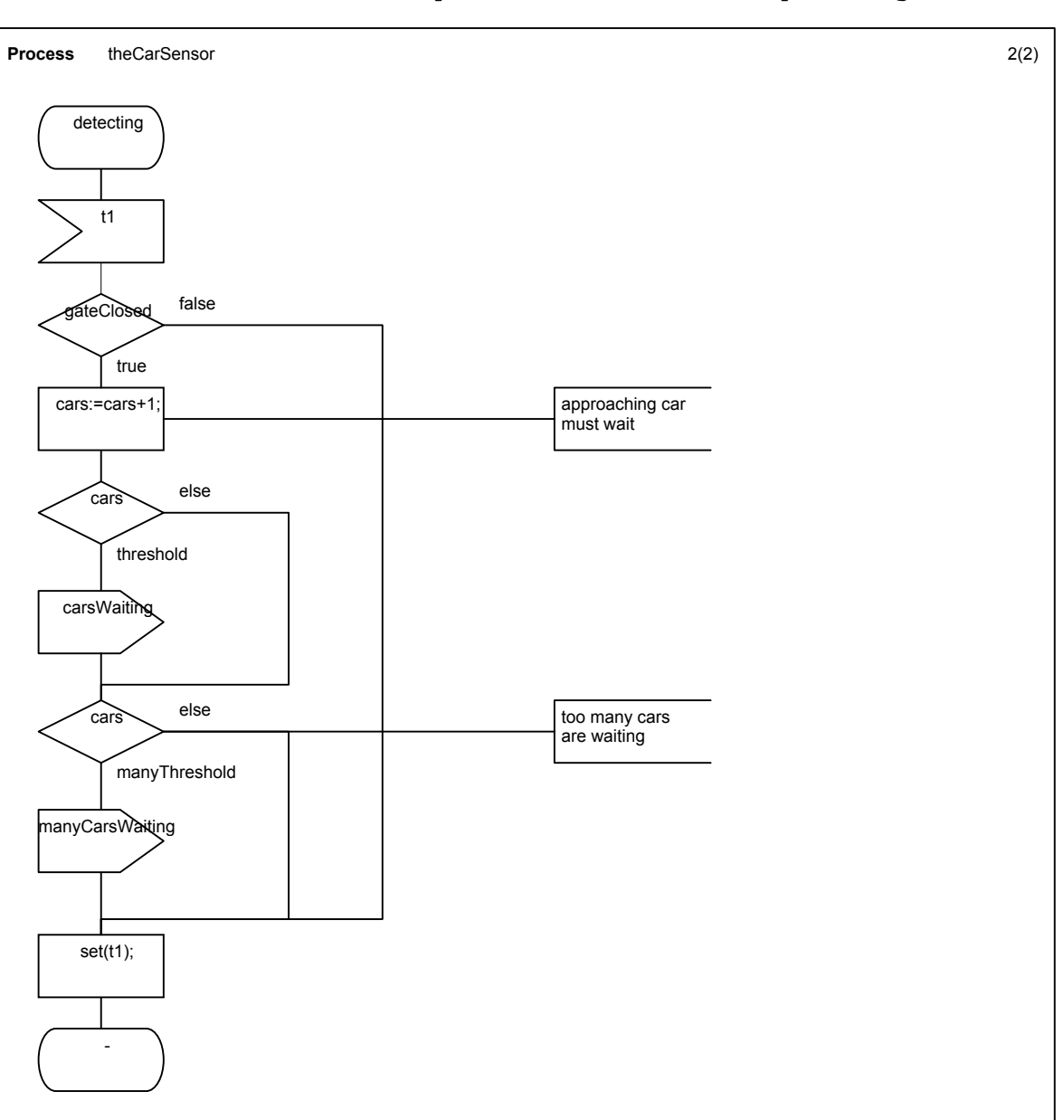

Tuesday, June 18, 2002 [RailwayCrossing.cbf]

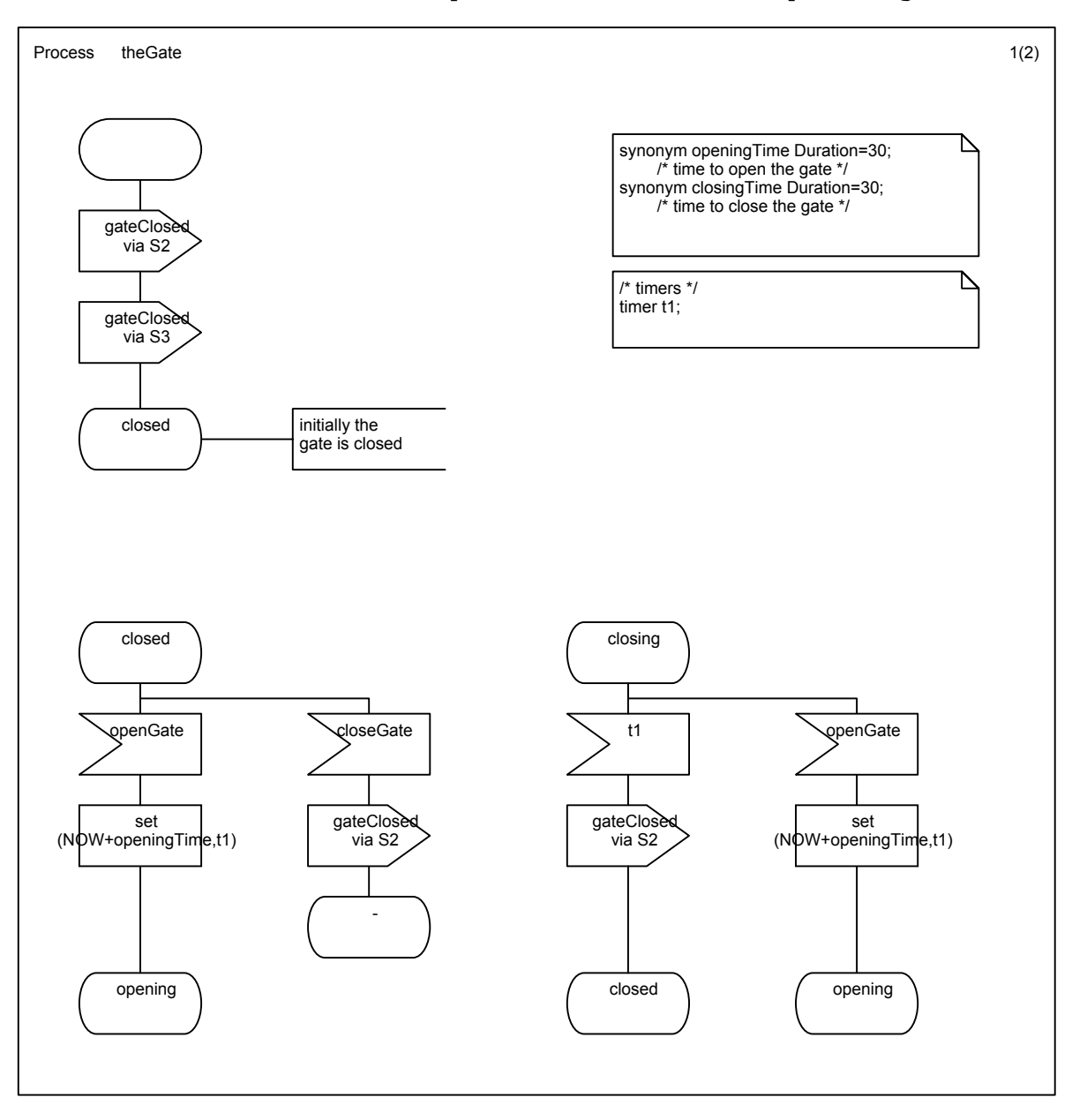

Tuesday, June 18, 2002 [RailwayCrossing.cbf]

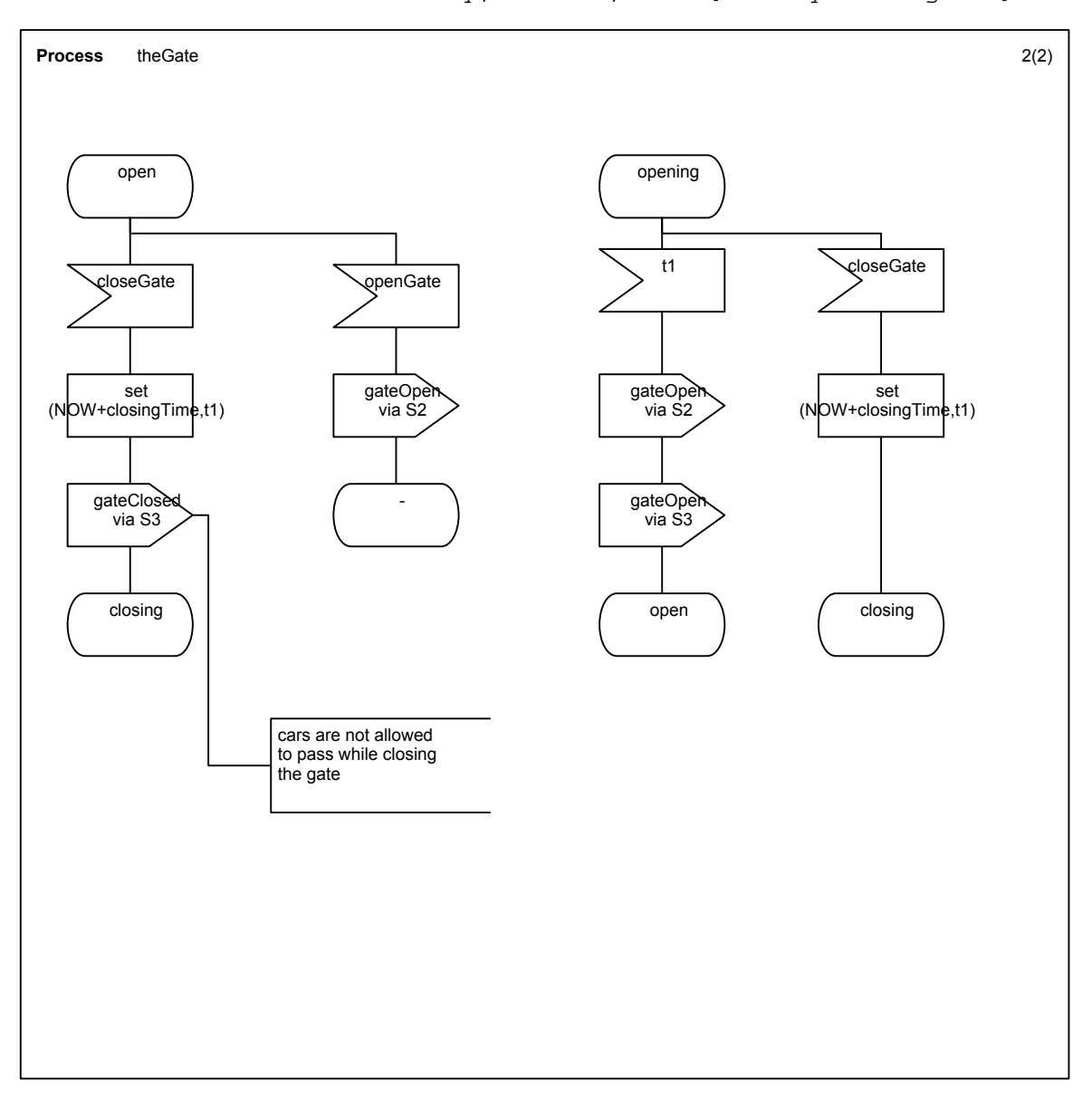

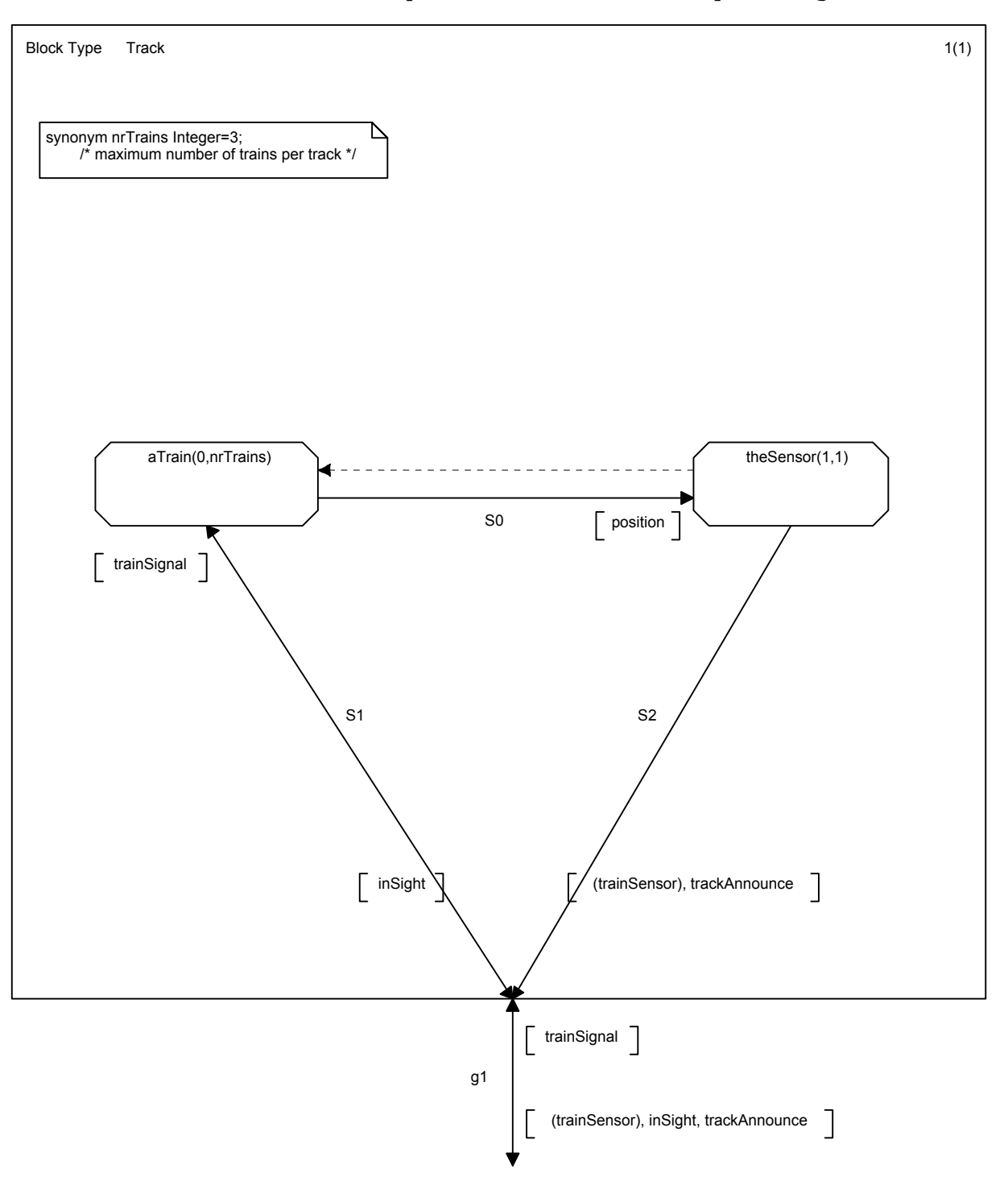

Tuesday, June 18, 2002 [RailwayCrossing.cbf]

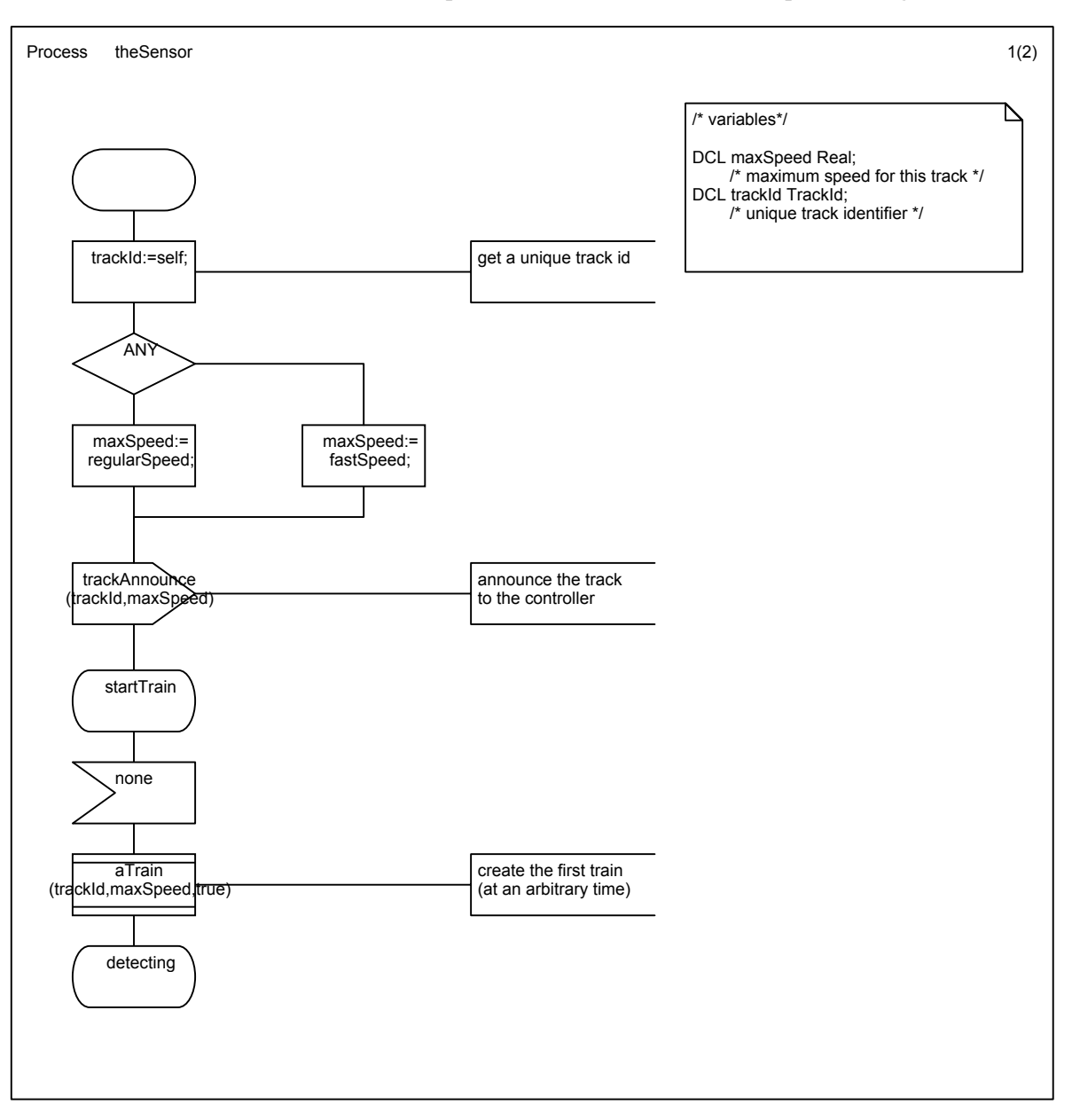

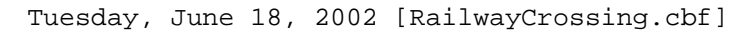

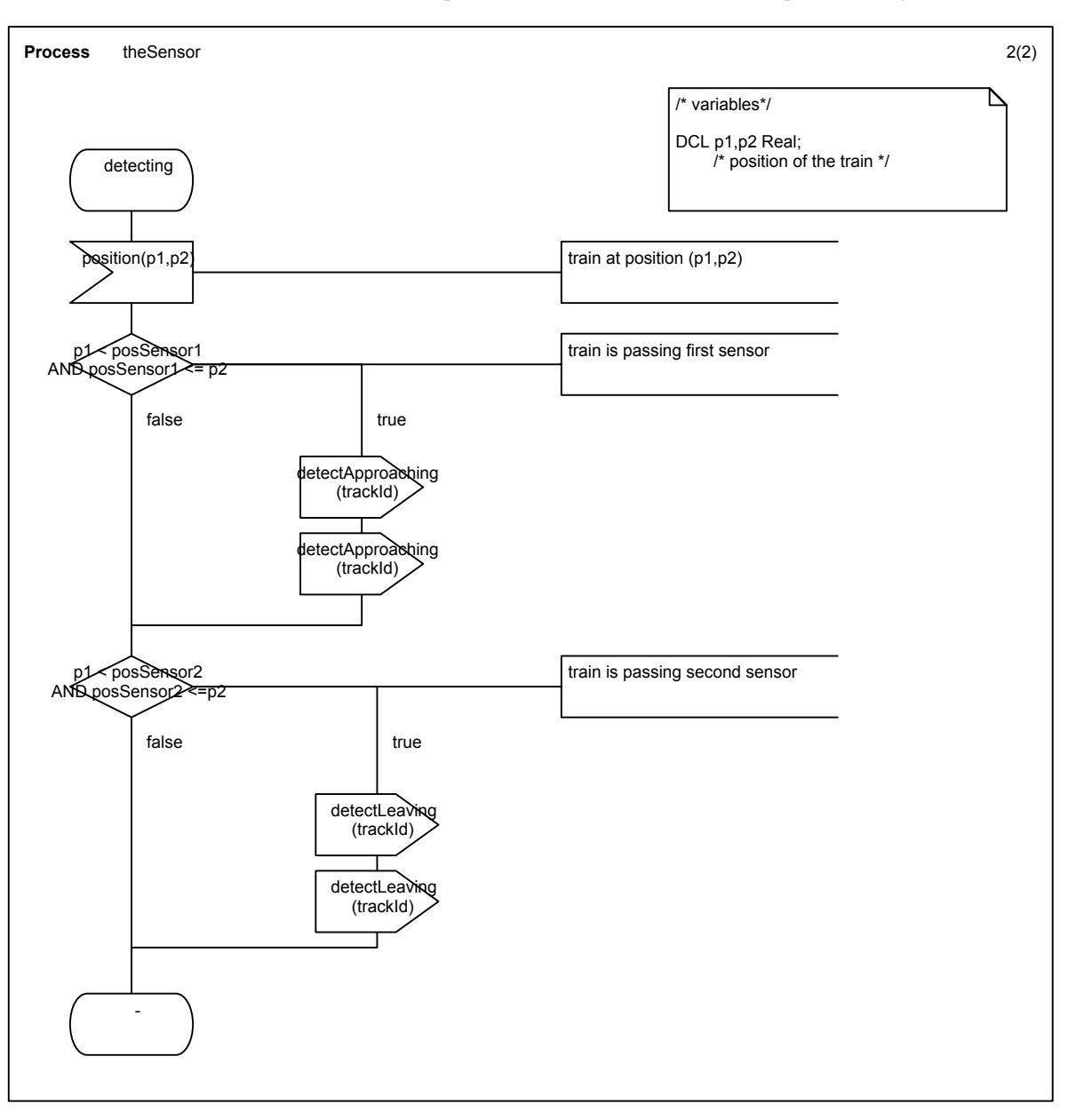

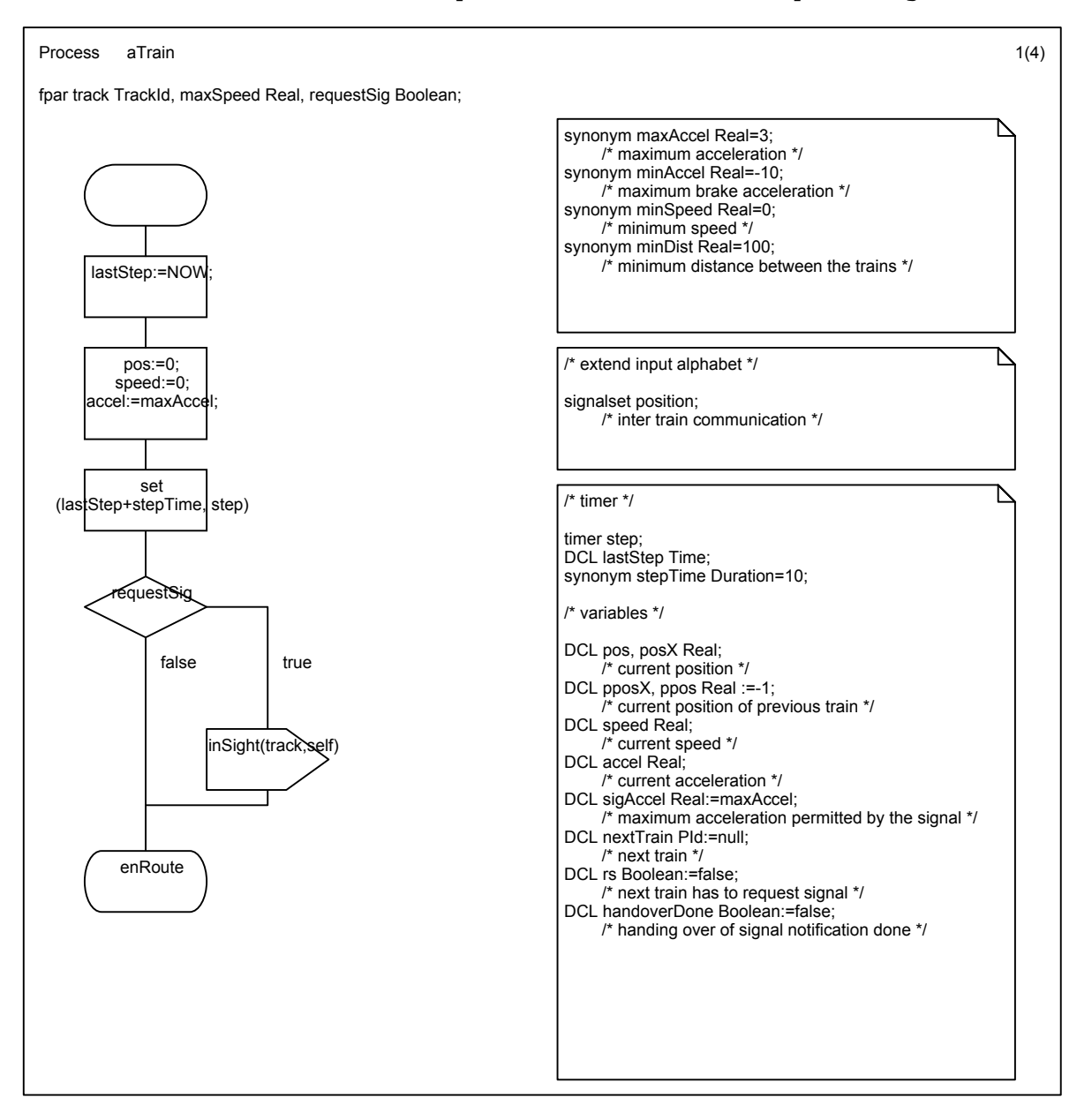

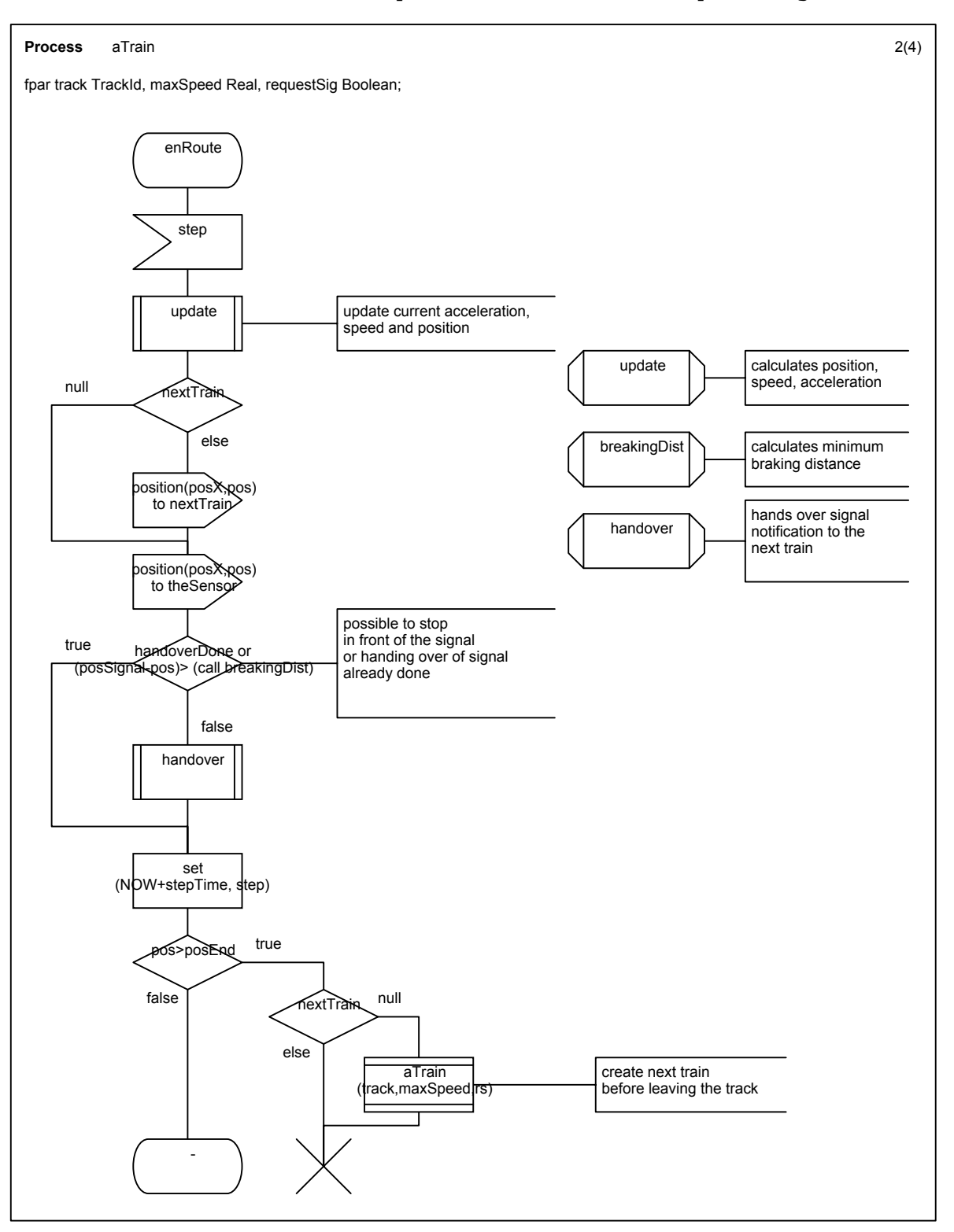

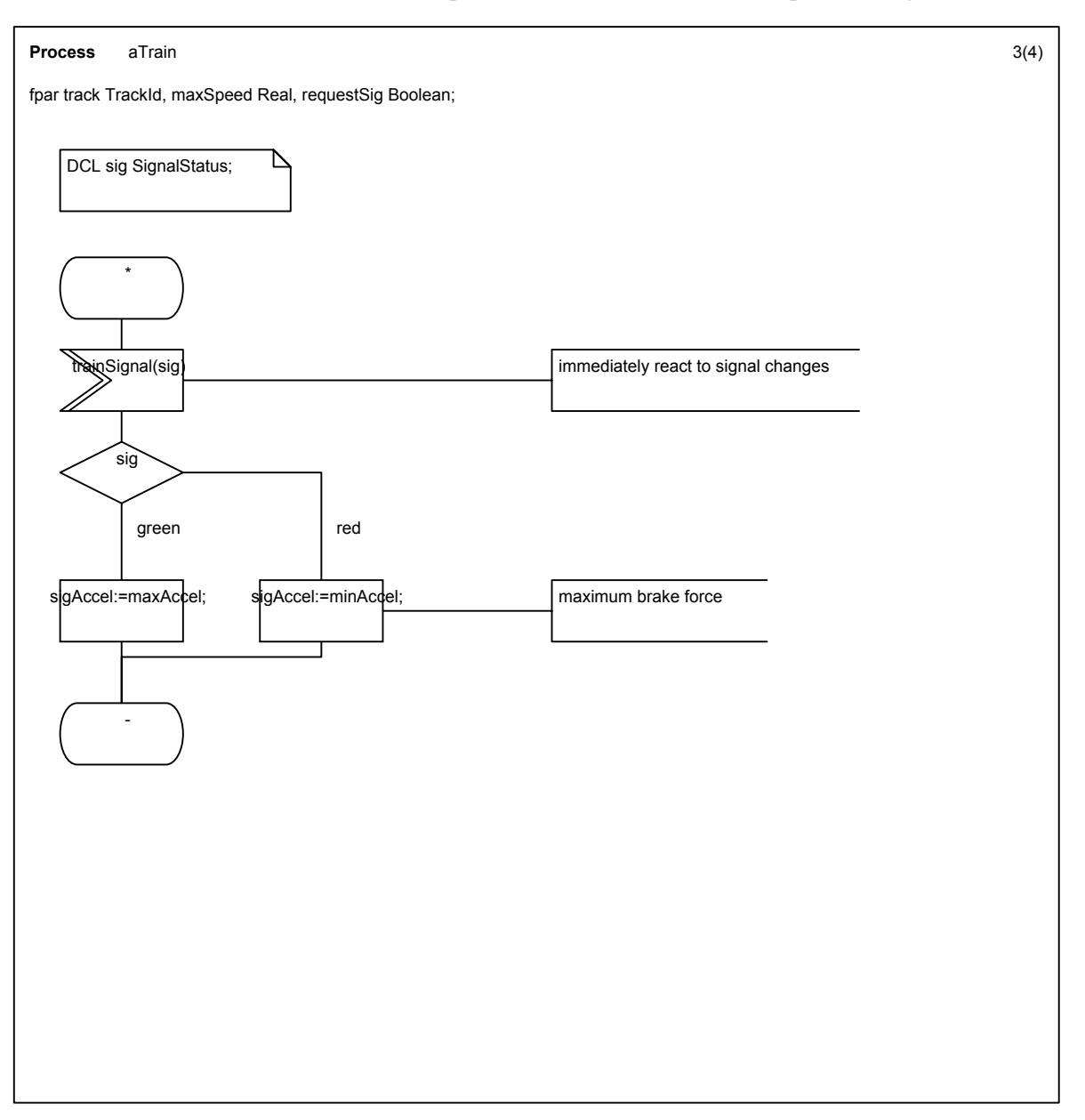

Tuesday, June 18, 2002 [RailwayCrossing.cbf]

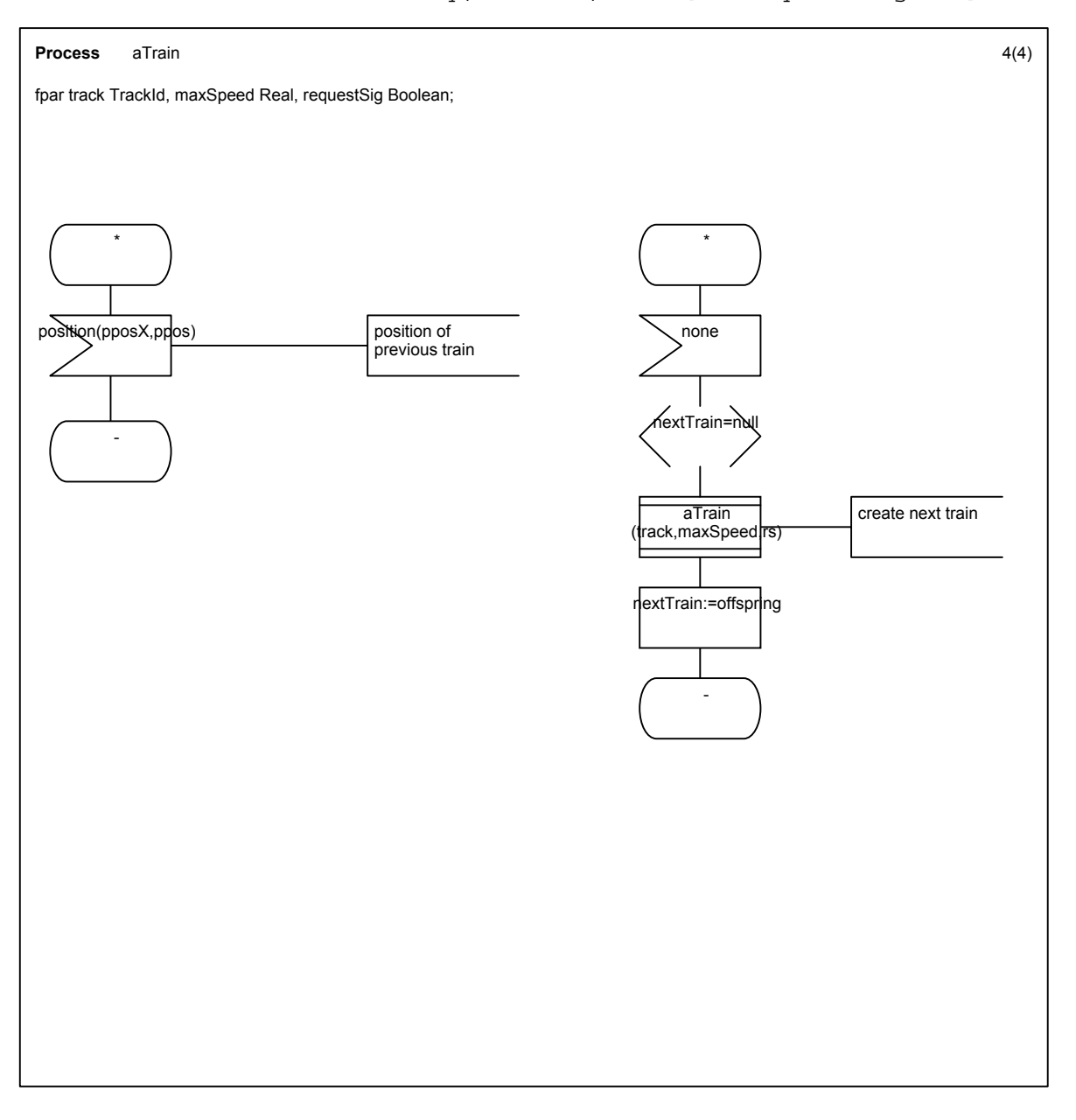

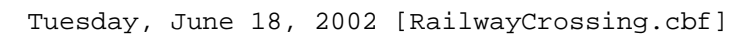

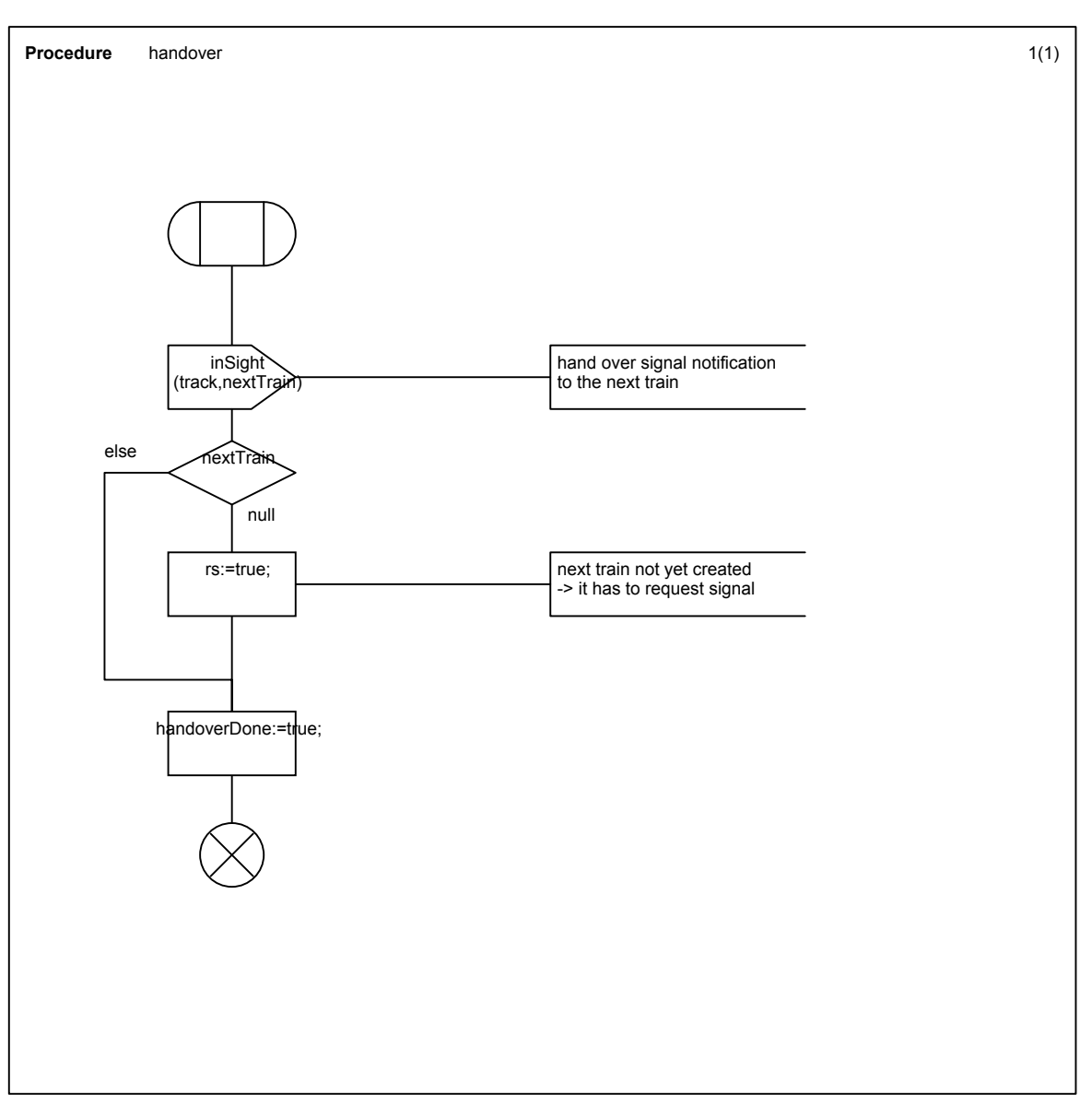

Tuesday, June 18, 2002 [RailwayCrossing.cbf]

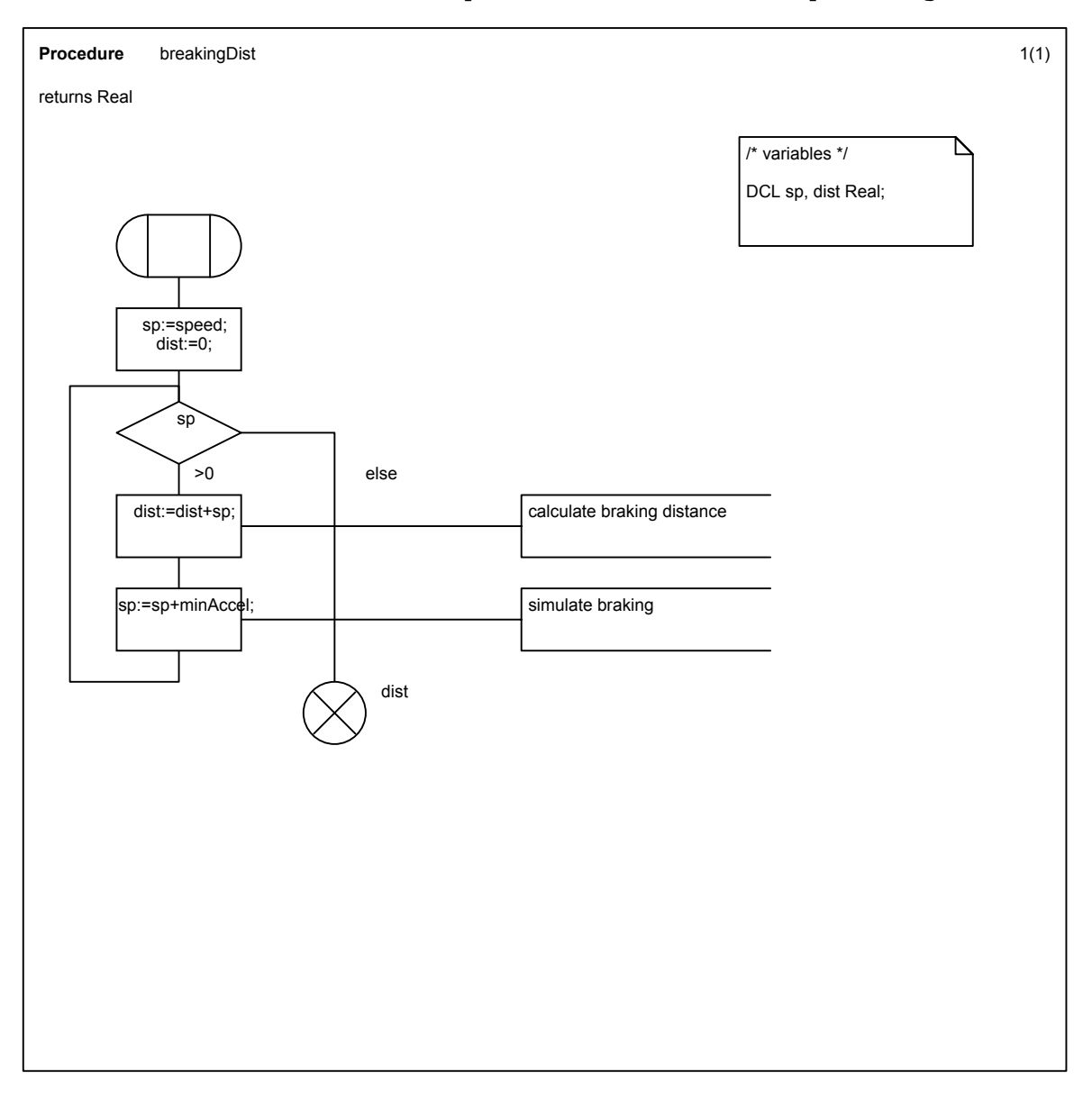

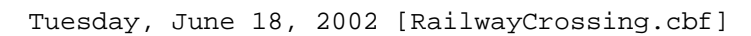

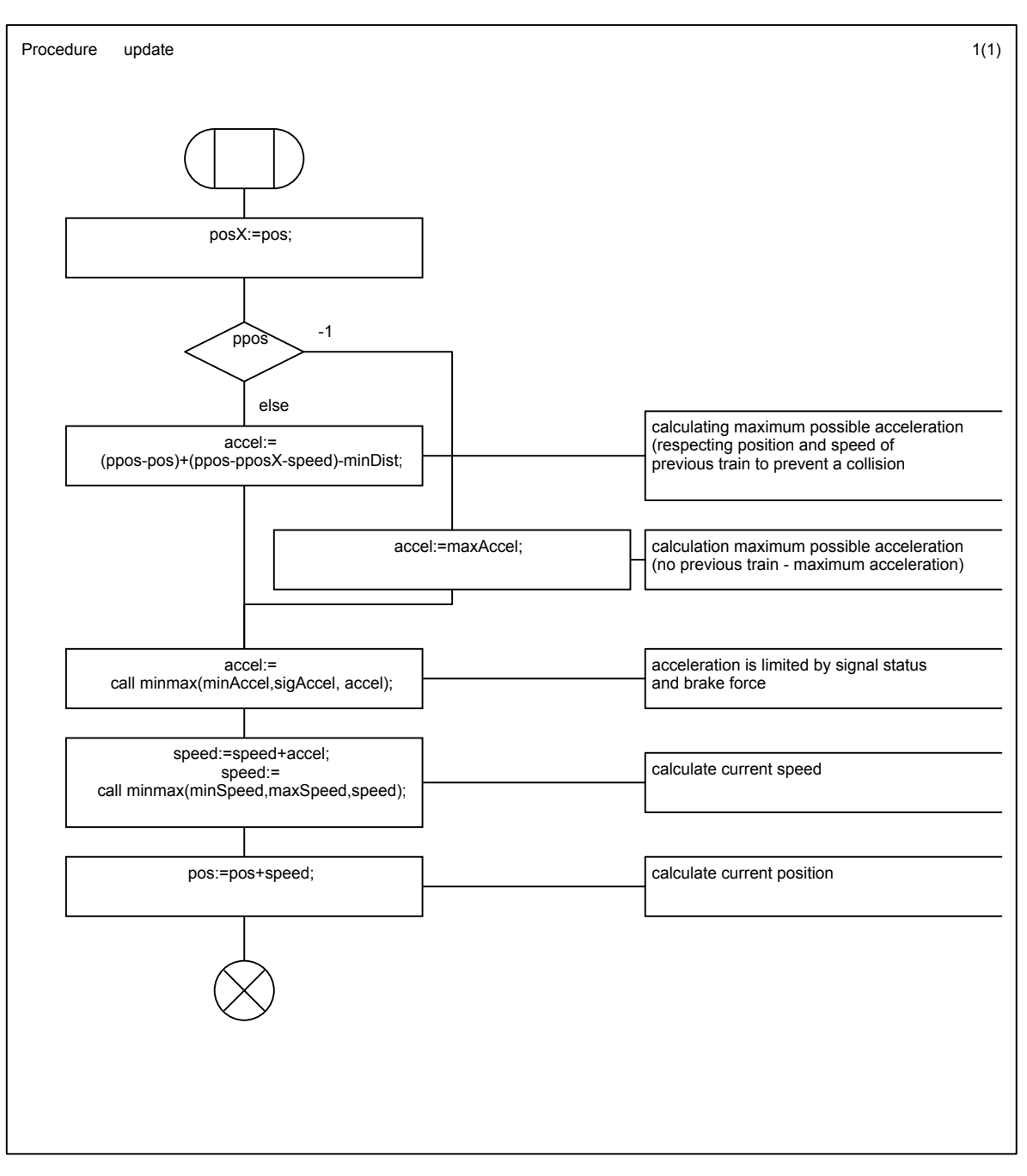

Tuesday, June 18, 2002 [RailwayCrossing.cbf] TrackChannel

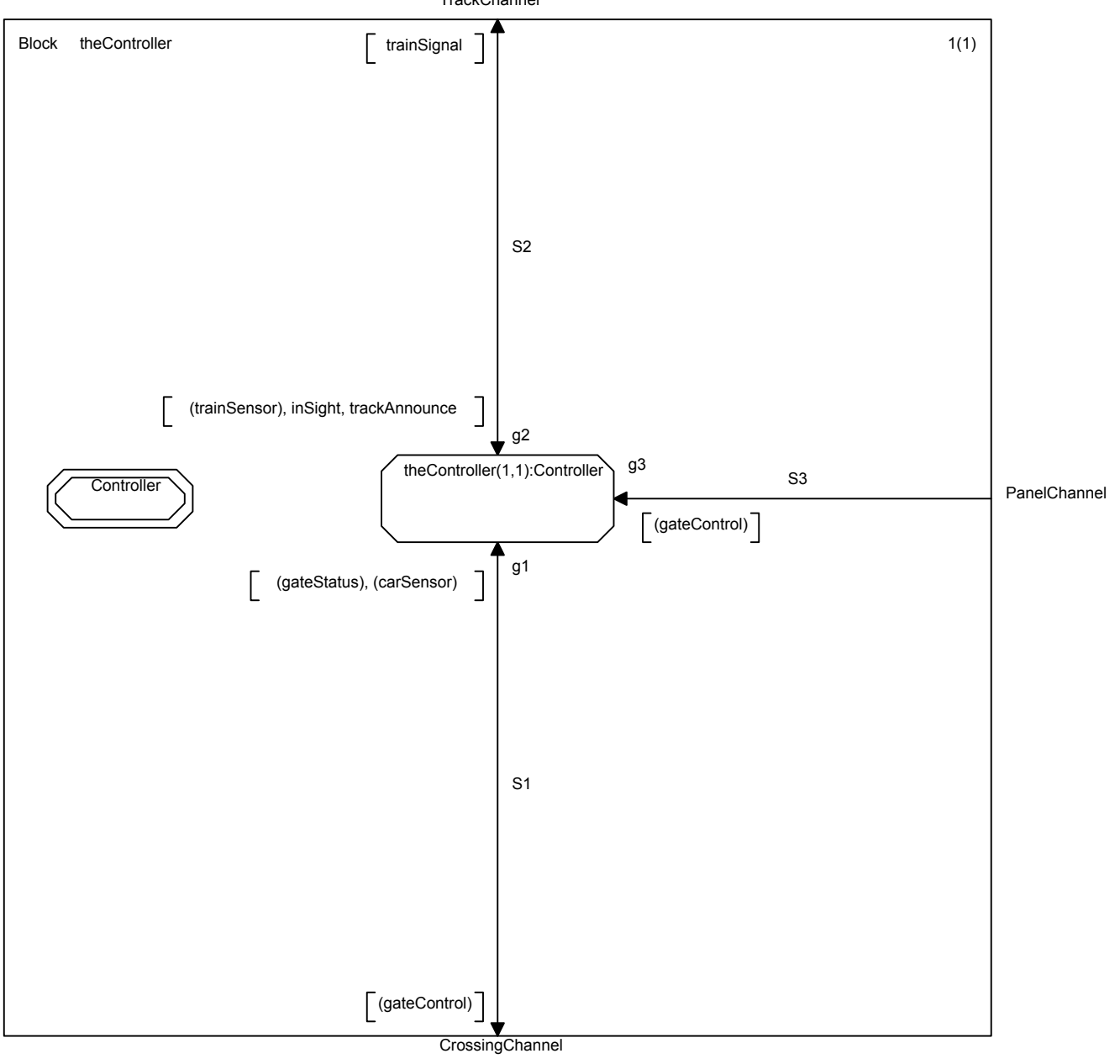

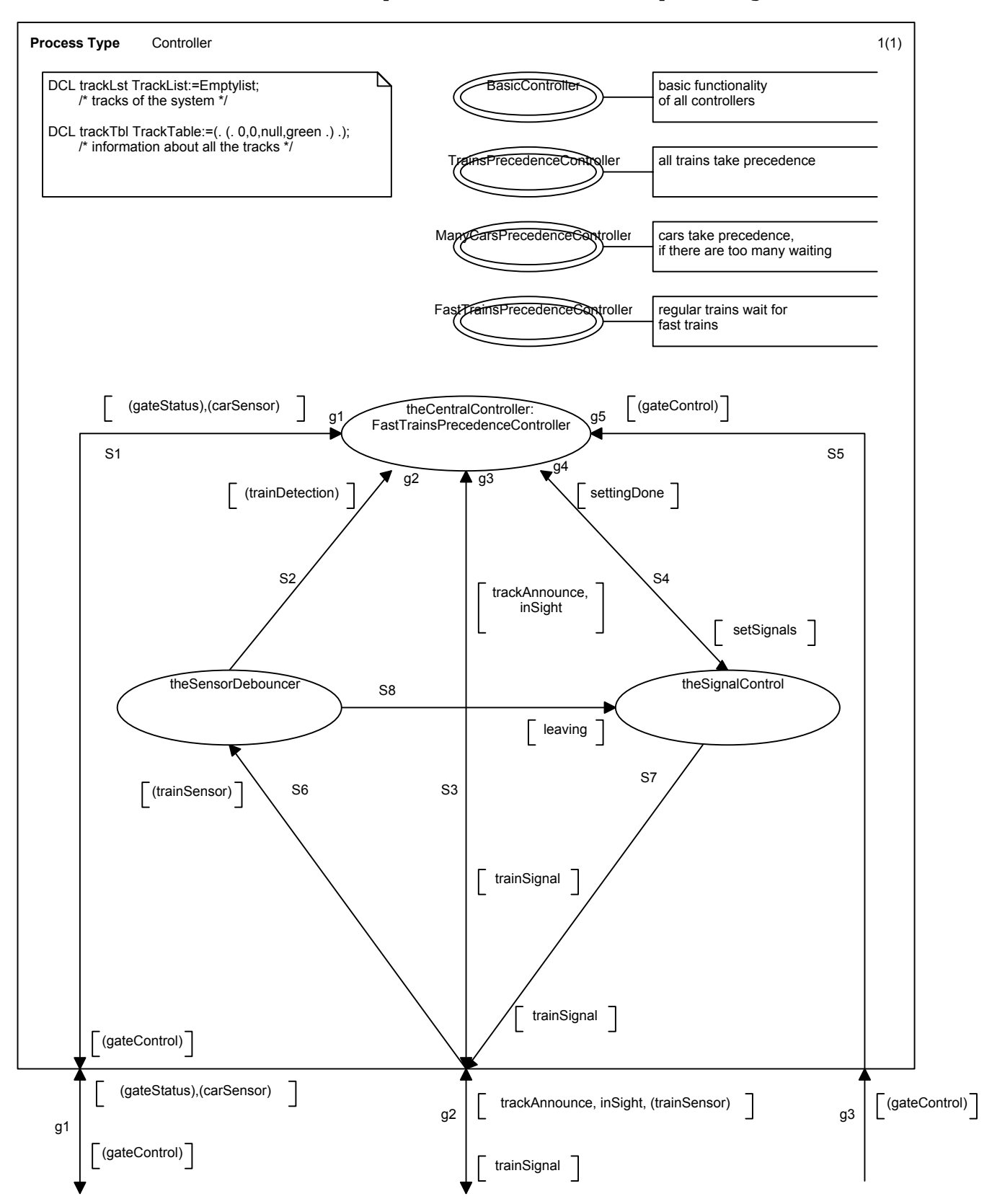

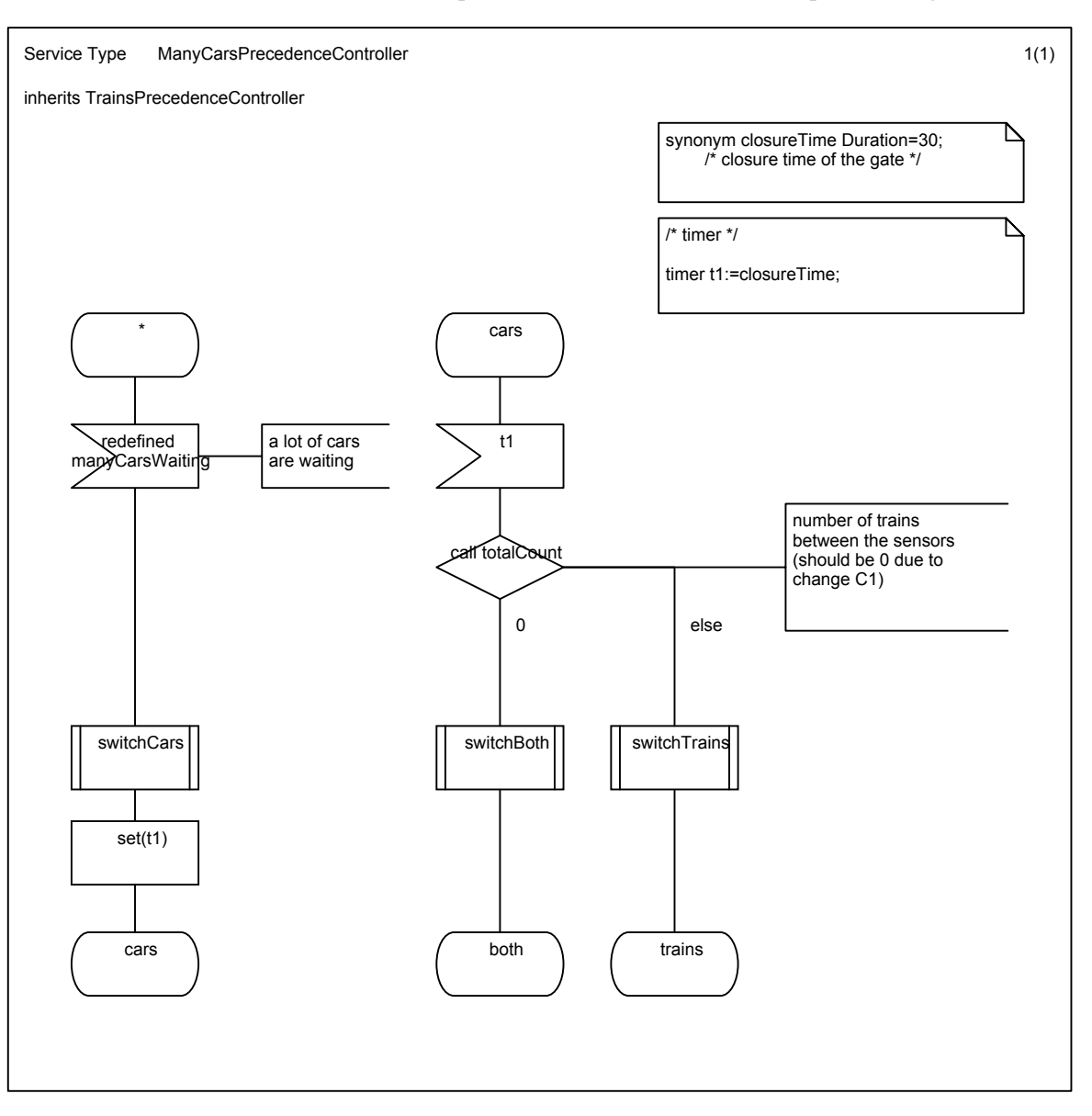

Tuesday, June 18, 2002 [RailwayCrossing.cbf]

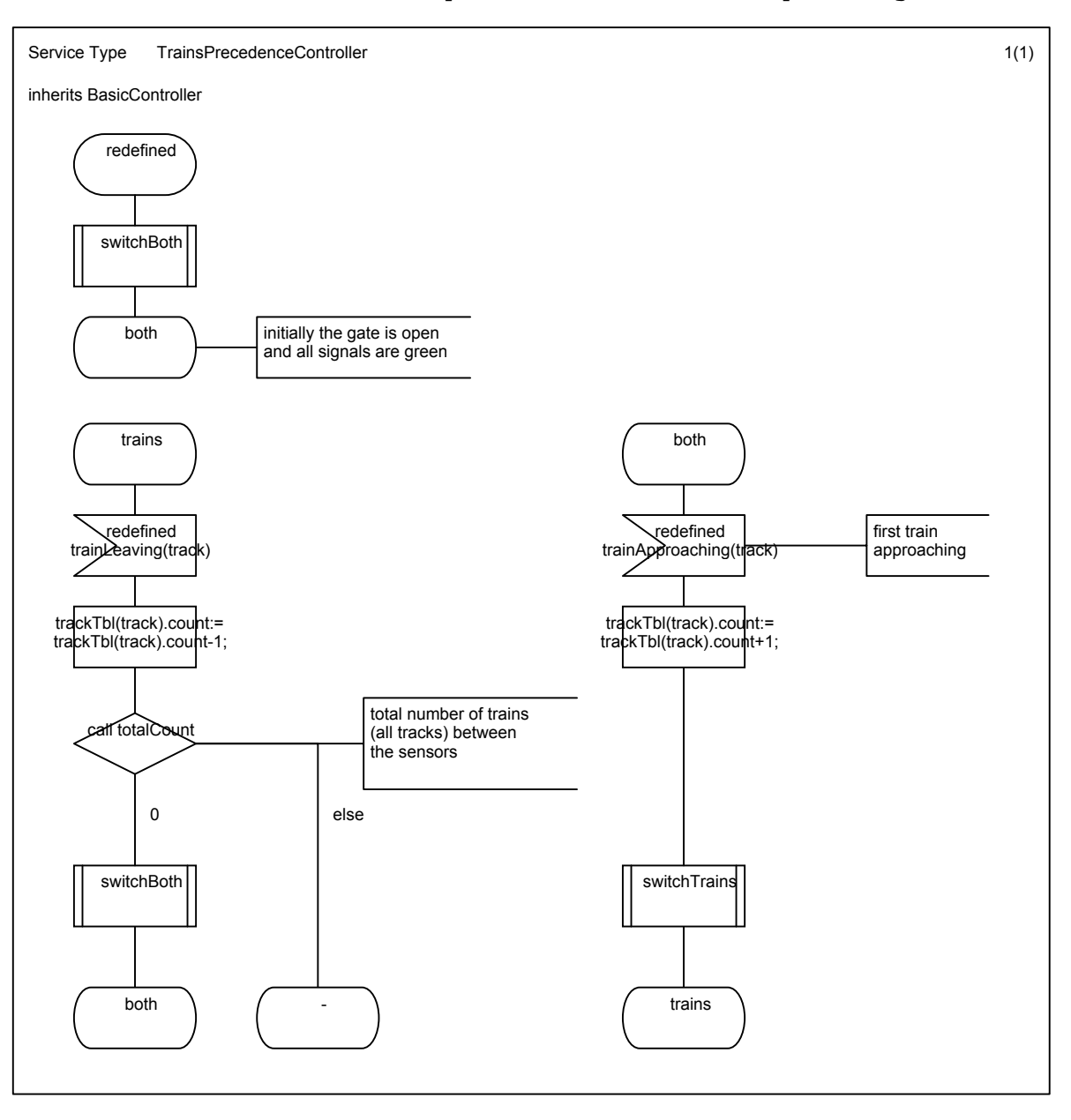

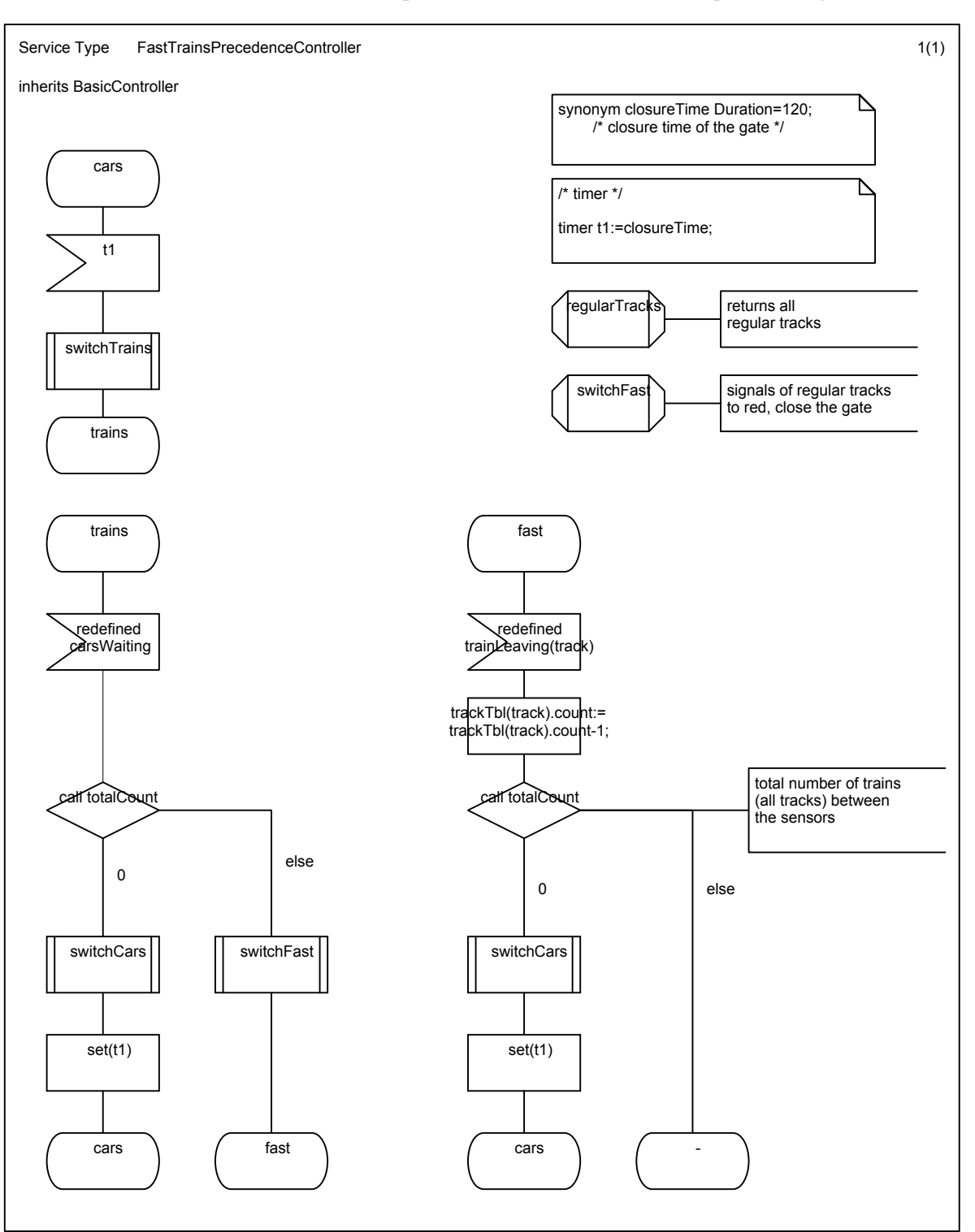

Tuesday, June 18, 2002 [RailwayCrossing.cbf]

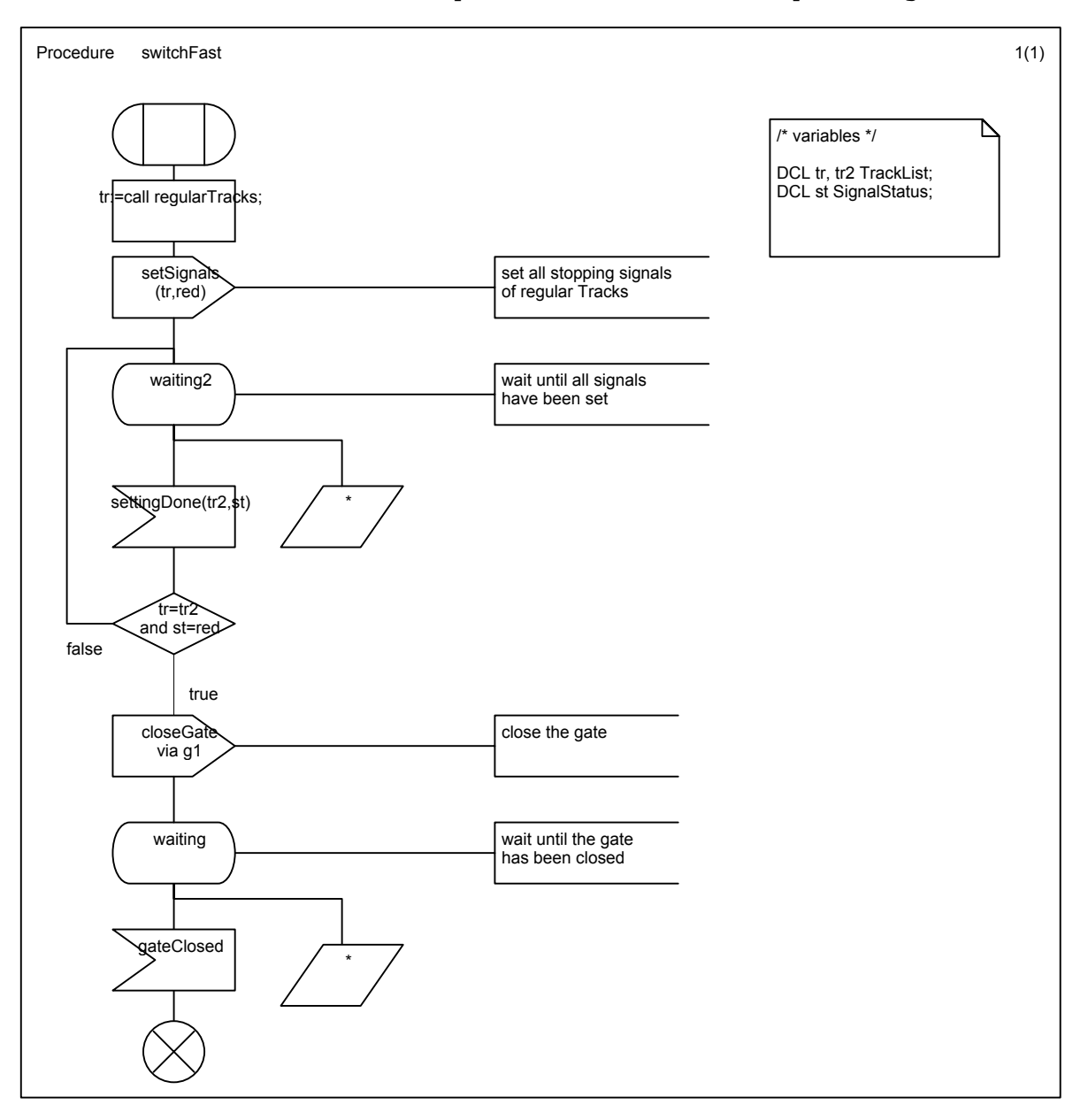

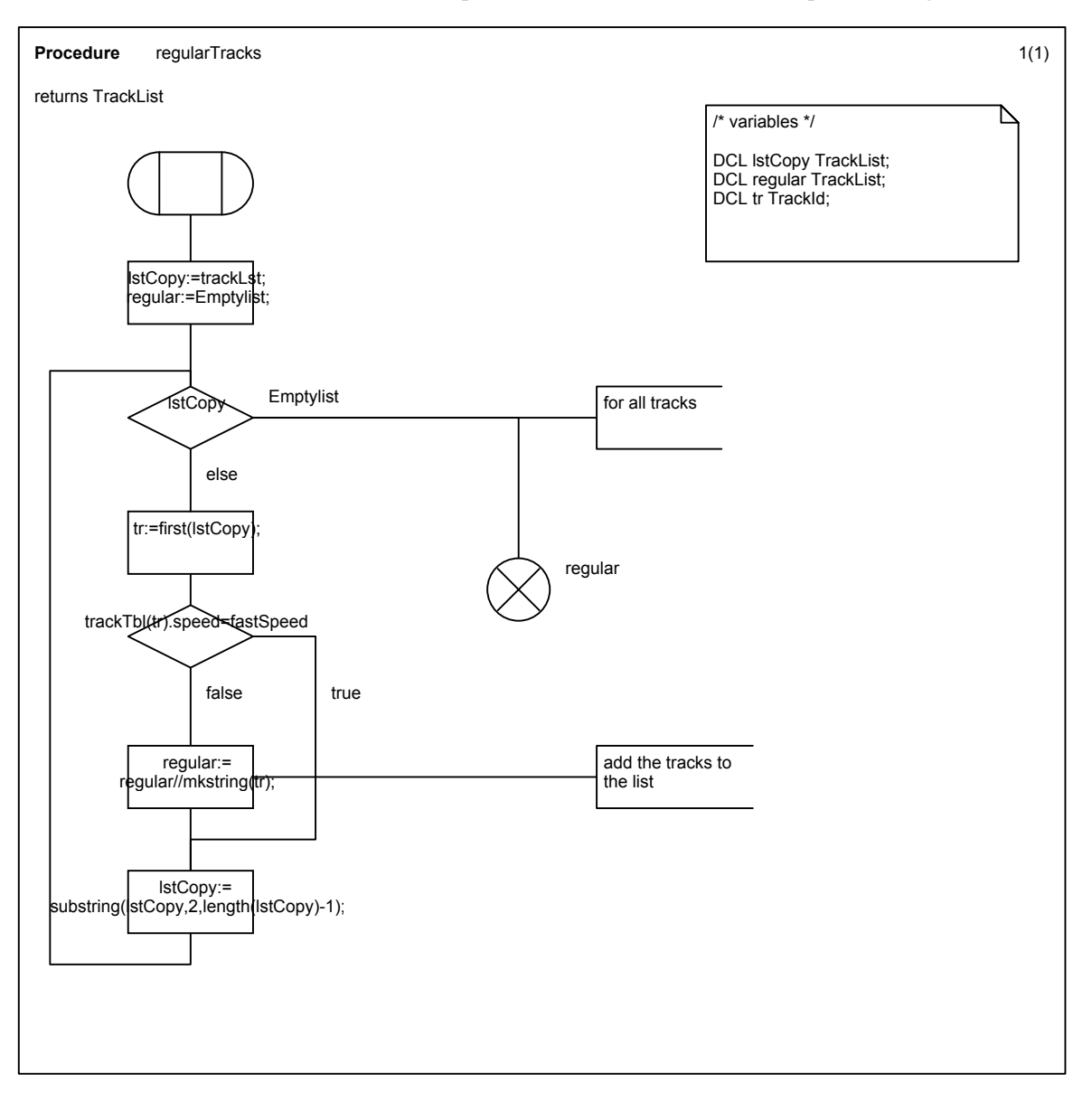

Tuesday, June 18, 2002 [RailwayCrossing.cbf]

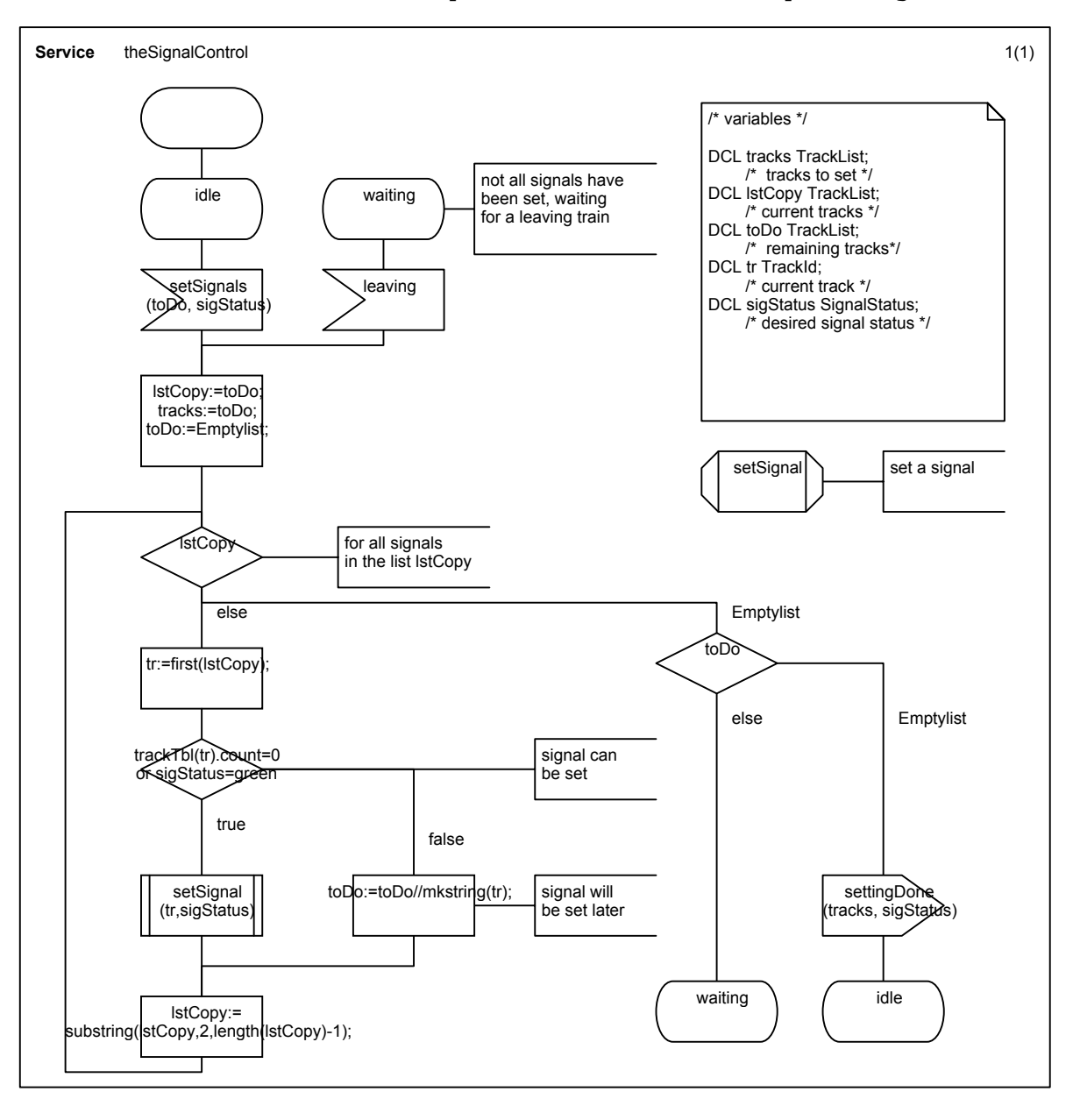

Tuesday, June 18, 2002 [RailwayCrossing.cbf]

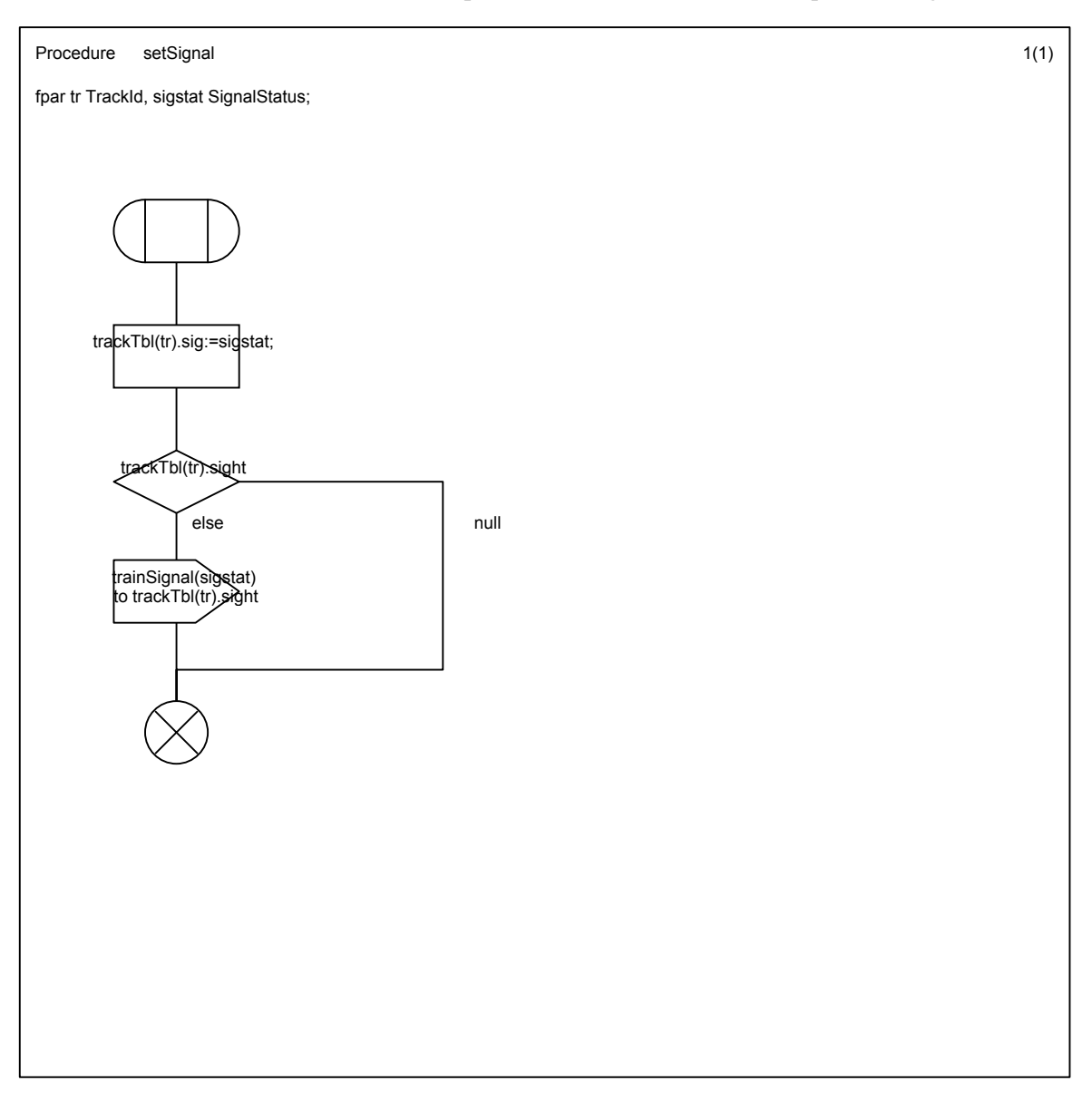

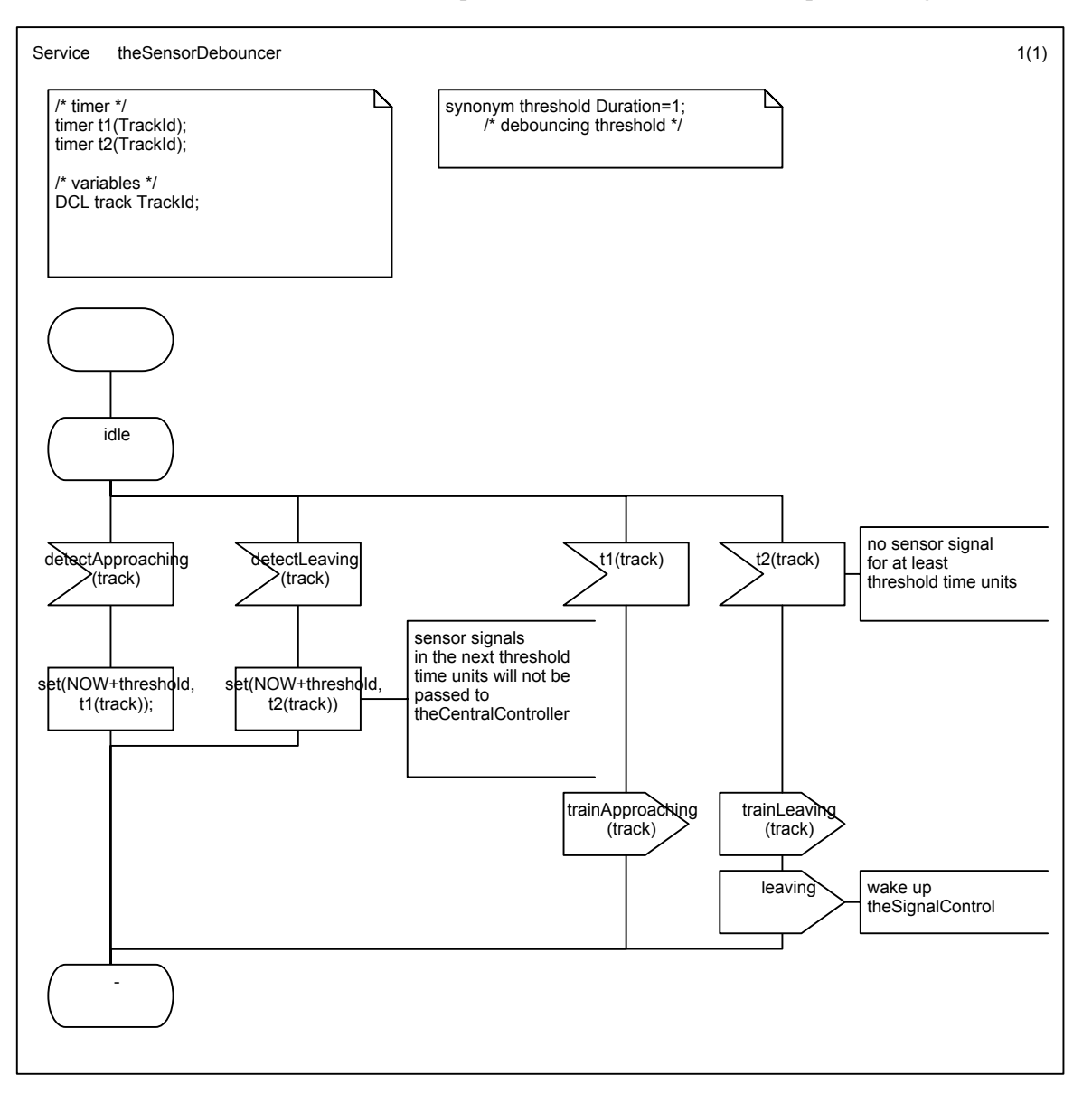

Tuesday, June 18, 2002 [RailwayCrossing.cbf]

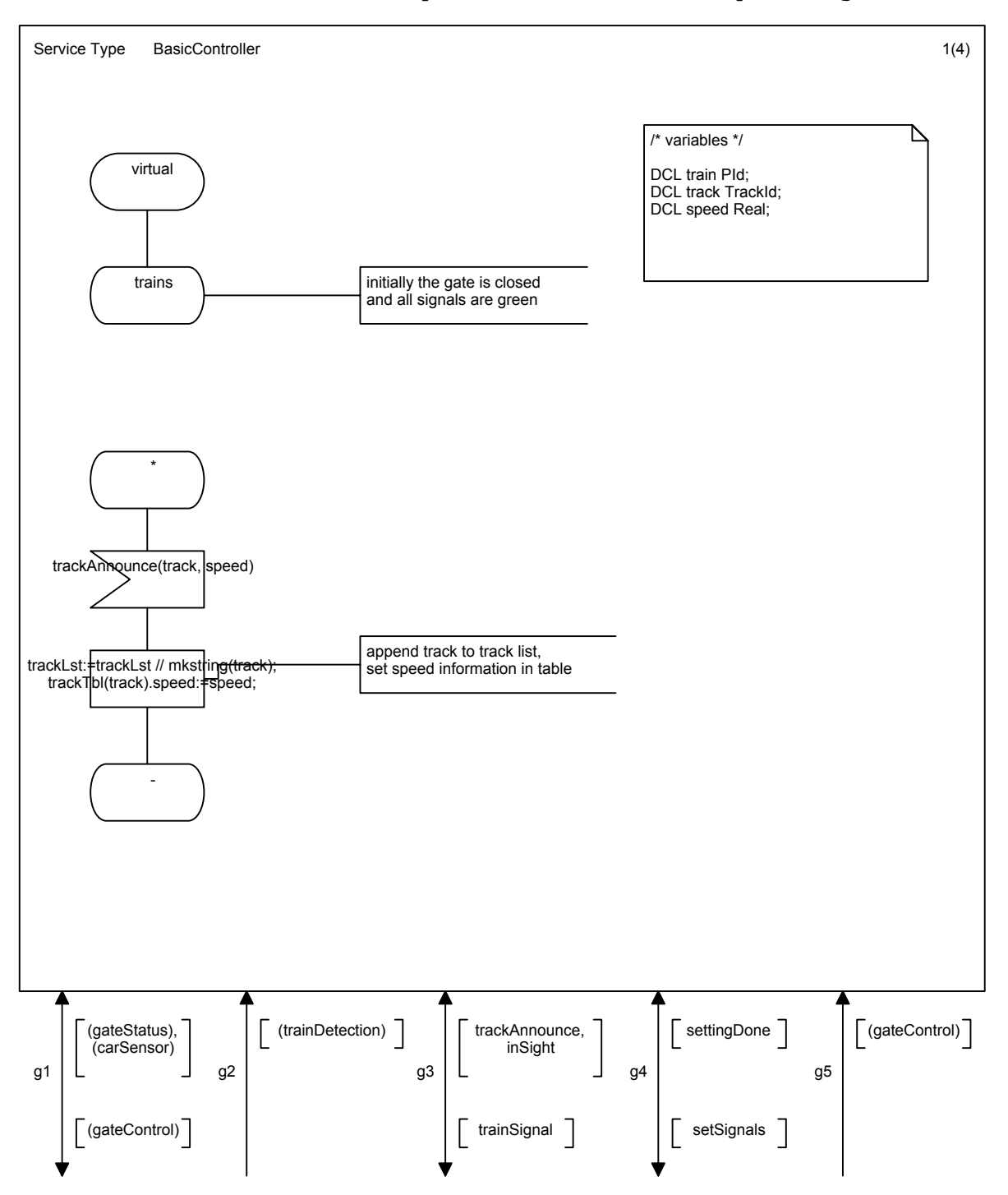

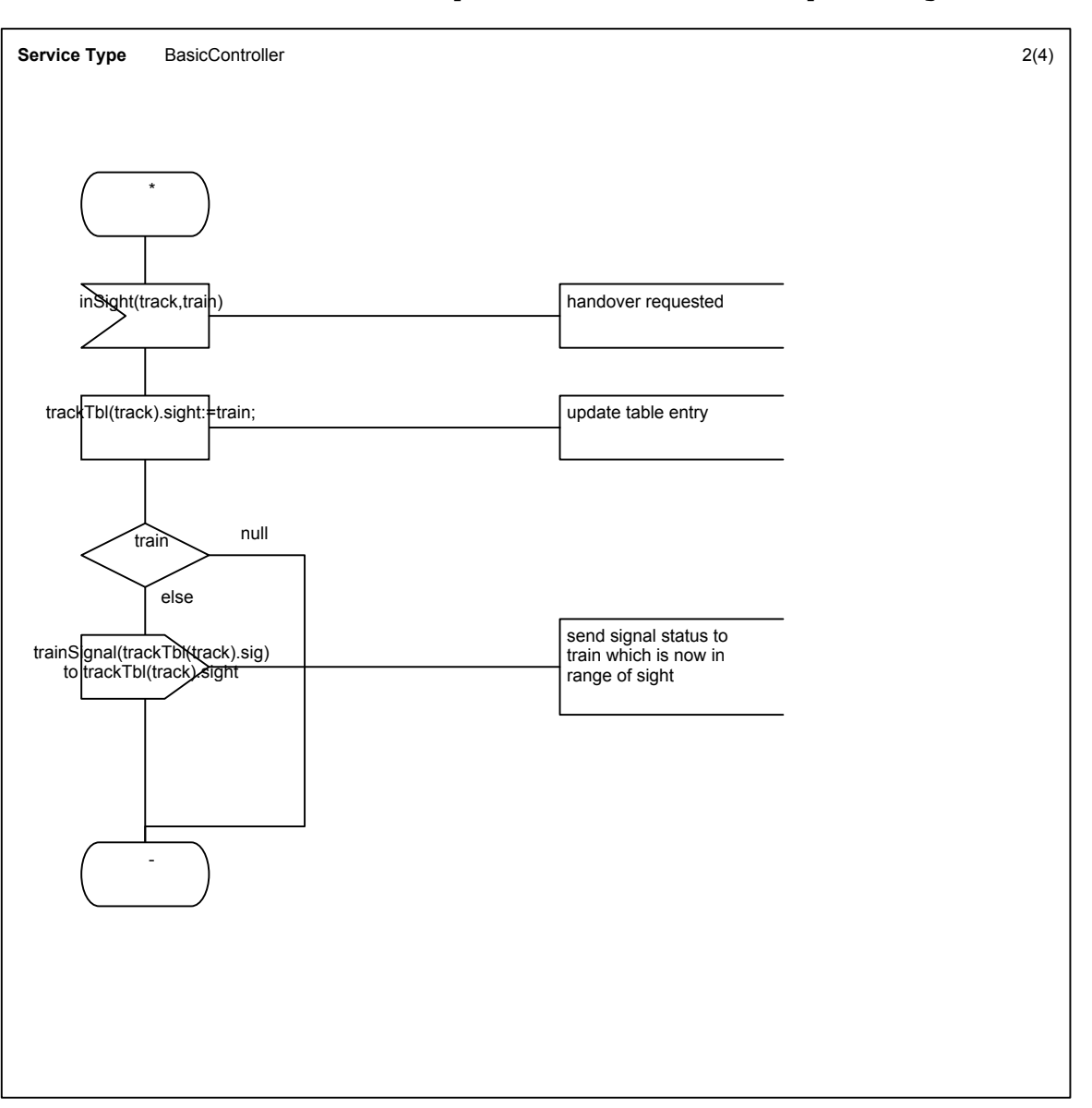

Tuesday, June 18, 2002 [RailwayCrossing.cbf]

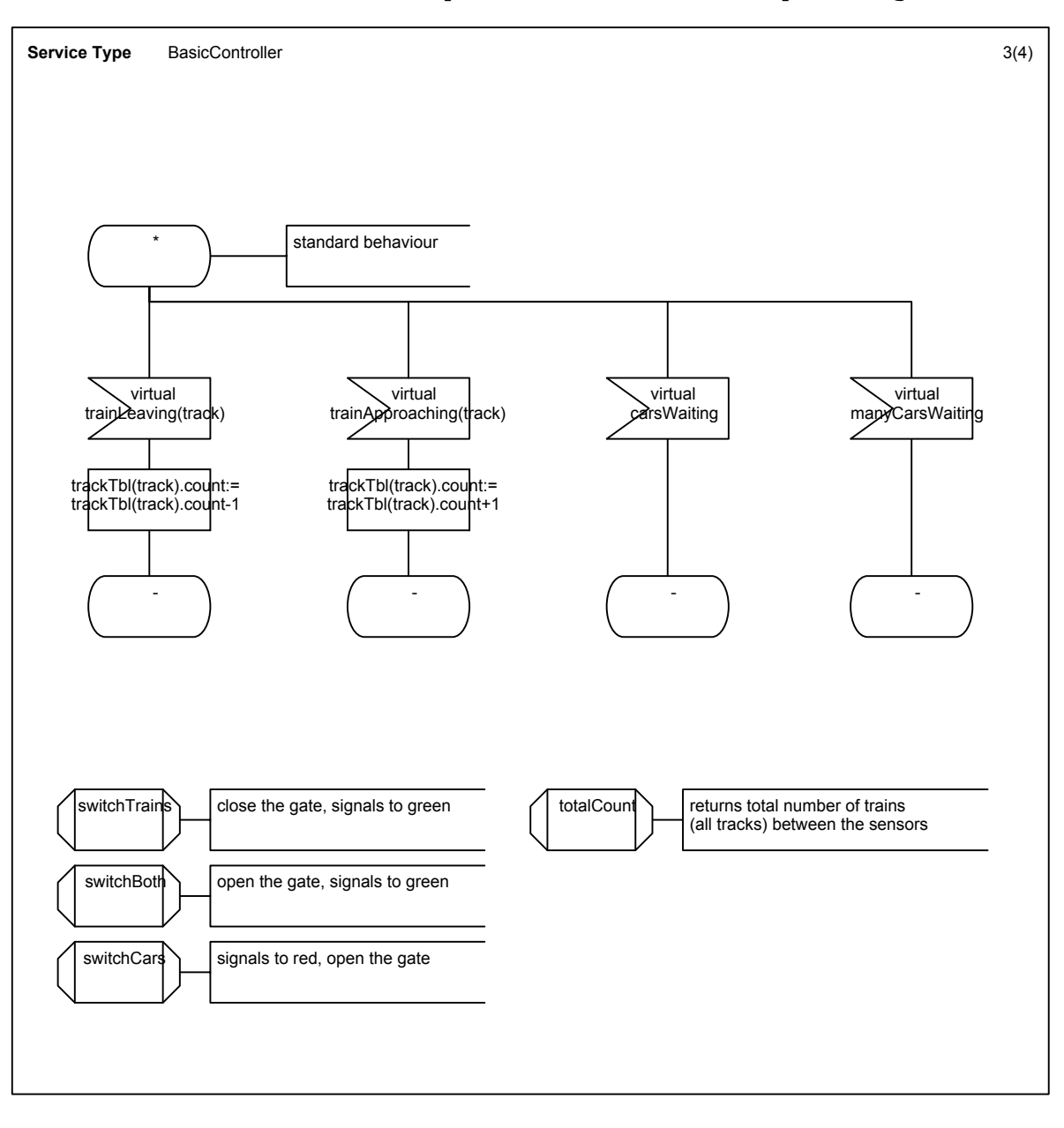

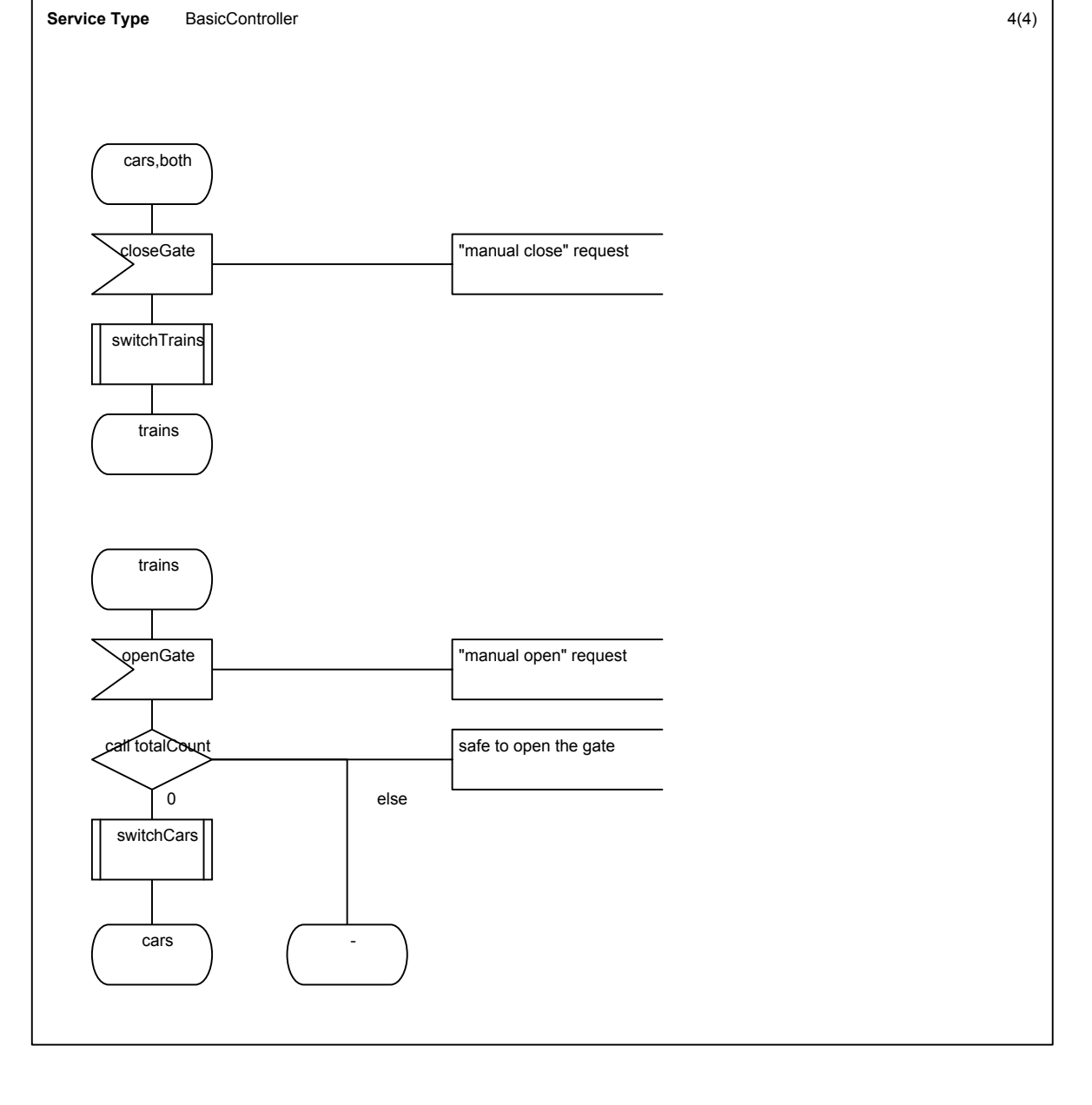

Tuesday, June 18, 2002 [RailwayCrossing.cbf]

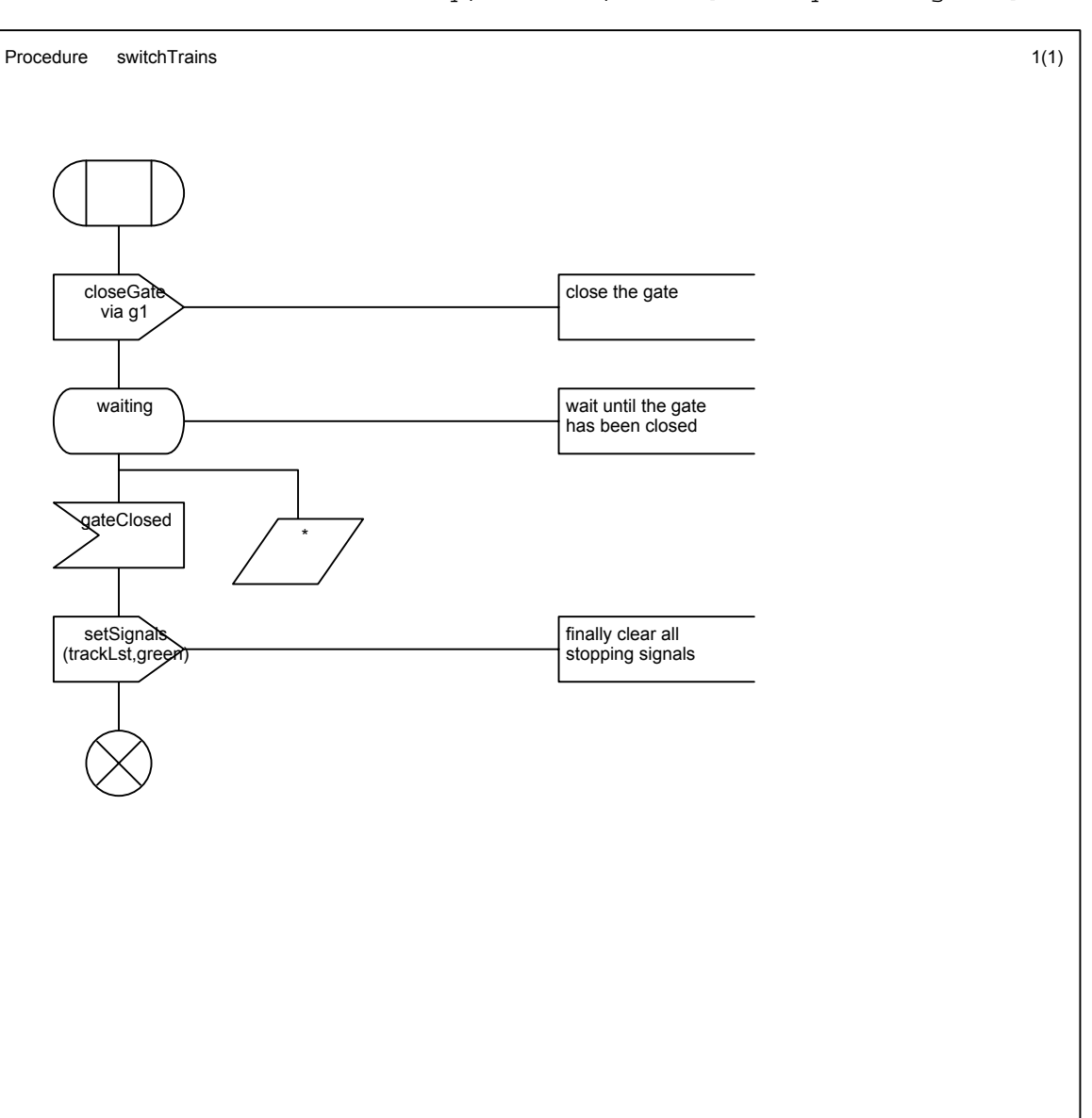

Tuesday, June 18, 2002 [RailwayCrossing.cbf]

Tuesday, June 18, 2002 [RailwayCrossing.cbf]

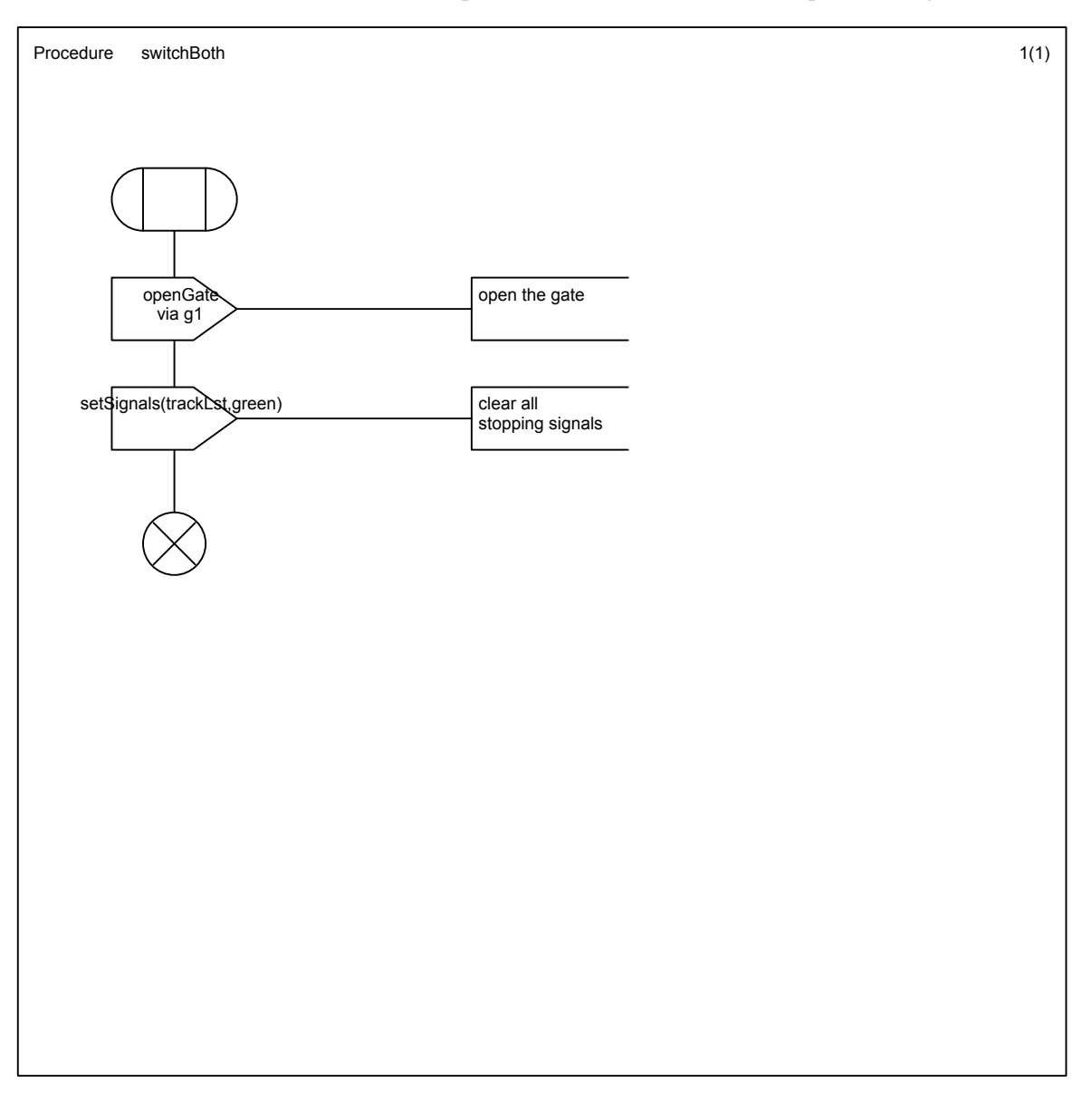

Tuesday, June 18, 2002 [RailwayCrossing.cbf]

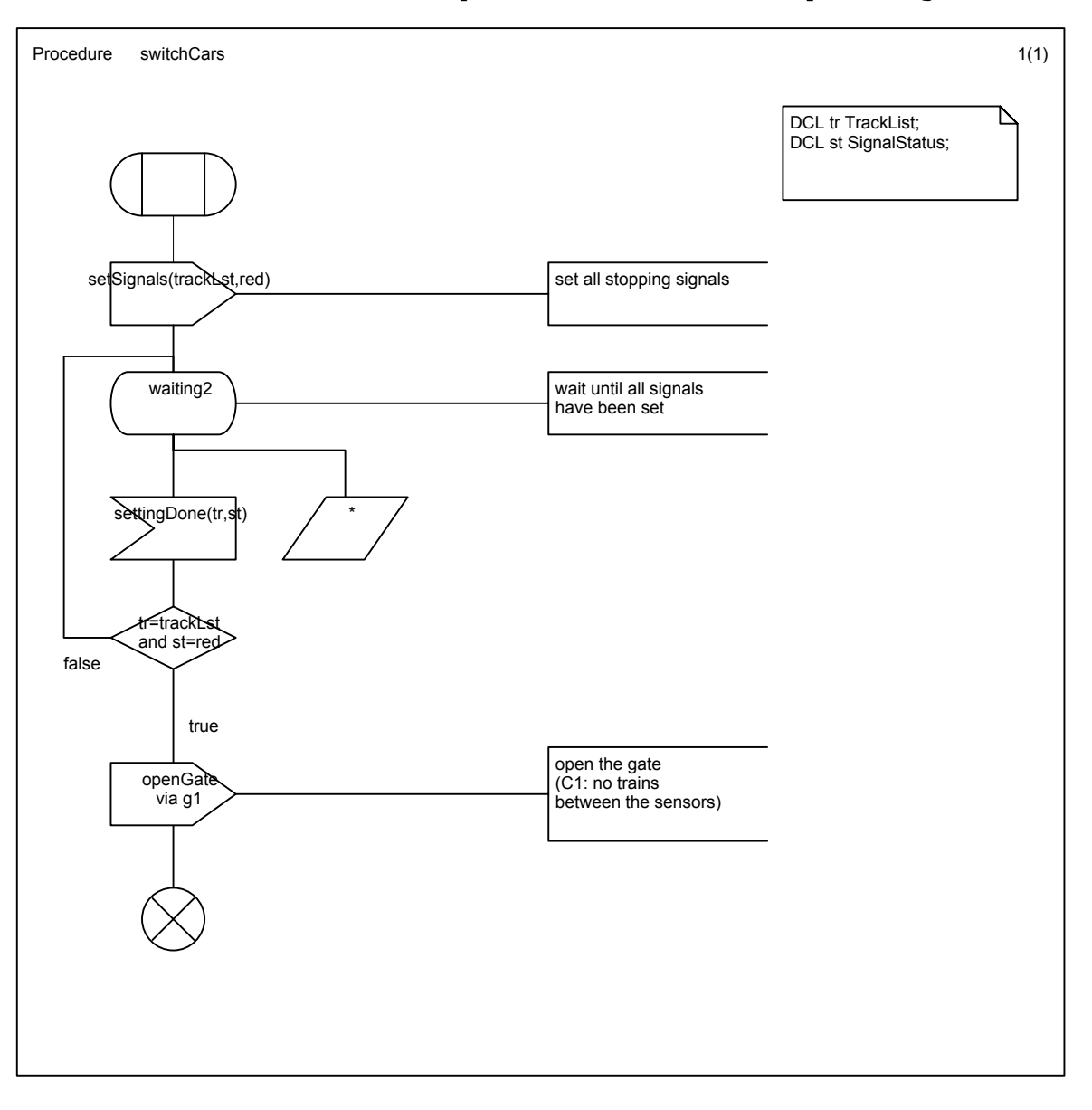

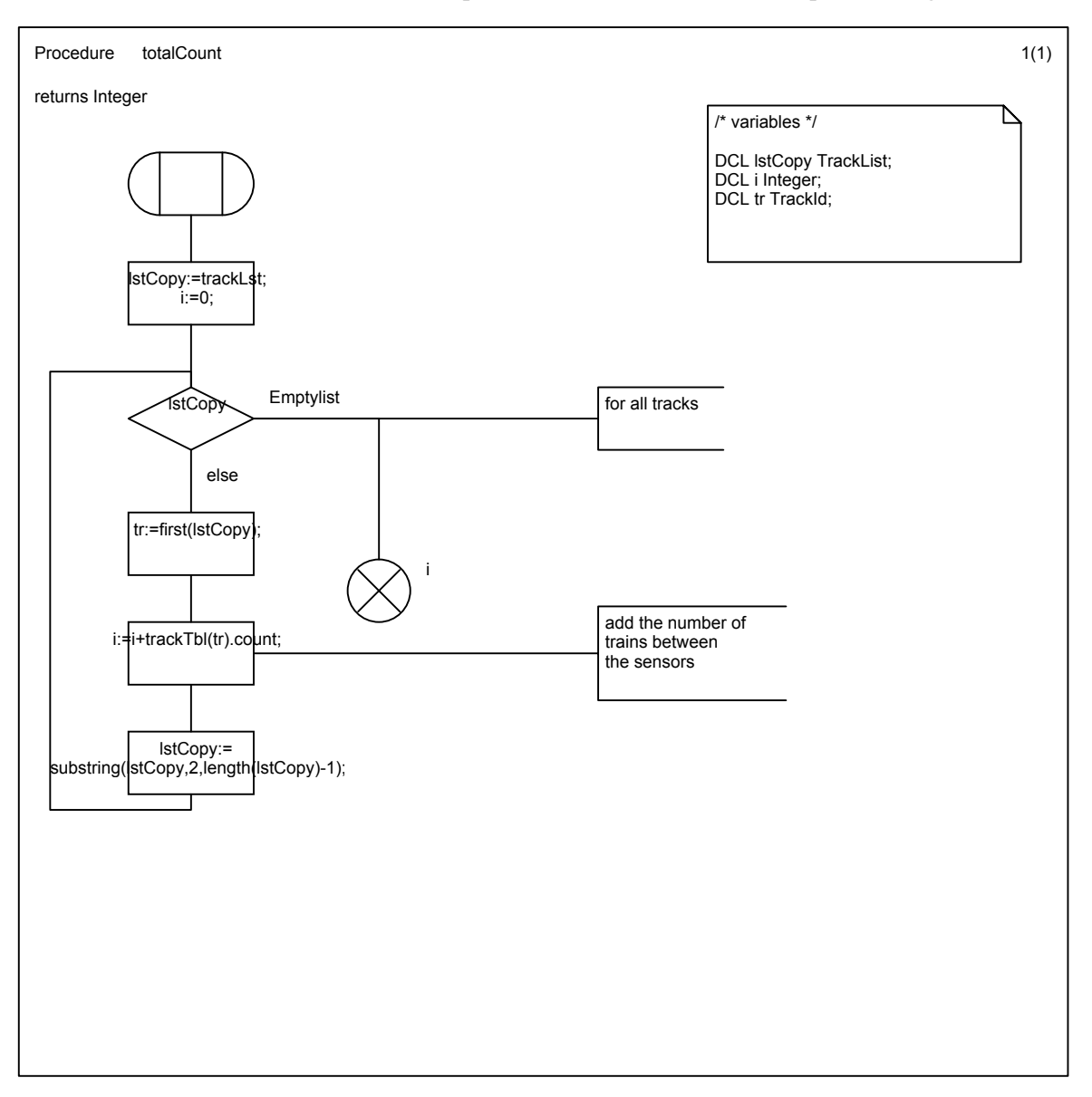